### Βιοπληροφορική

Blast/PSI-Blast 3o εργαστήριο

#### Αναζήτηση οµόλογων ακολουθιών σε βάσεις δεδοµένων (i)

- Οµόλογες ακολουθίες πιθανόν να έχουν παρόµοιες λειτουργίες.
- Ακολουθία επερώτησης (query sequence)
- Υποκείµενες ακολουθίες στην βάση δεδοµένων (subject sequences).
- 1 ακολουθία Χ Β.Δ
- Ν ακολουθίες Χ Β.Δ
- Αναζήτηση µε δυναµικό προγραµµατισµό: Smith-Waterman, SSearch
- Ευρετικοί αλγόριθµοι για ανίχνευση οµόλογων ακολουθιών.
	- FASTA
	- BLAST
- 50 φορές γρηγορότεροι από δυναµικό προγραµµατισµό, αλλά ενδέχεται:
	- να µην εντοπίσουν κάποιες 'αποµακρυσµένες' οµόλογες ακολουθίες.
	- να µη γίνει η βέλτιστη στοίχιση

 $x \rightarrow 0$ 

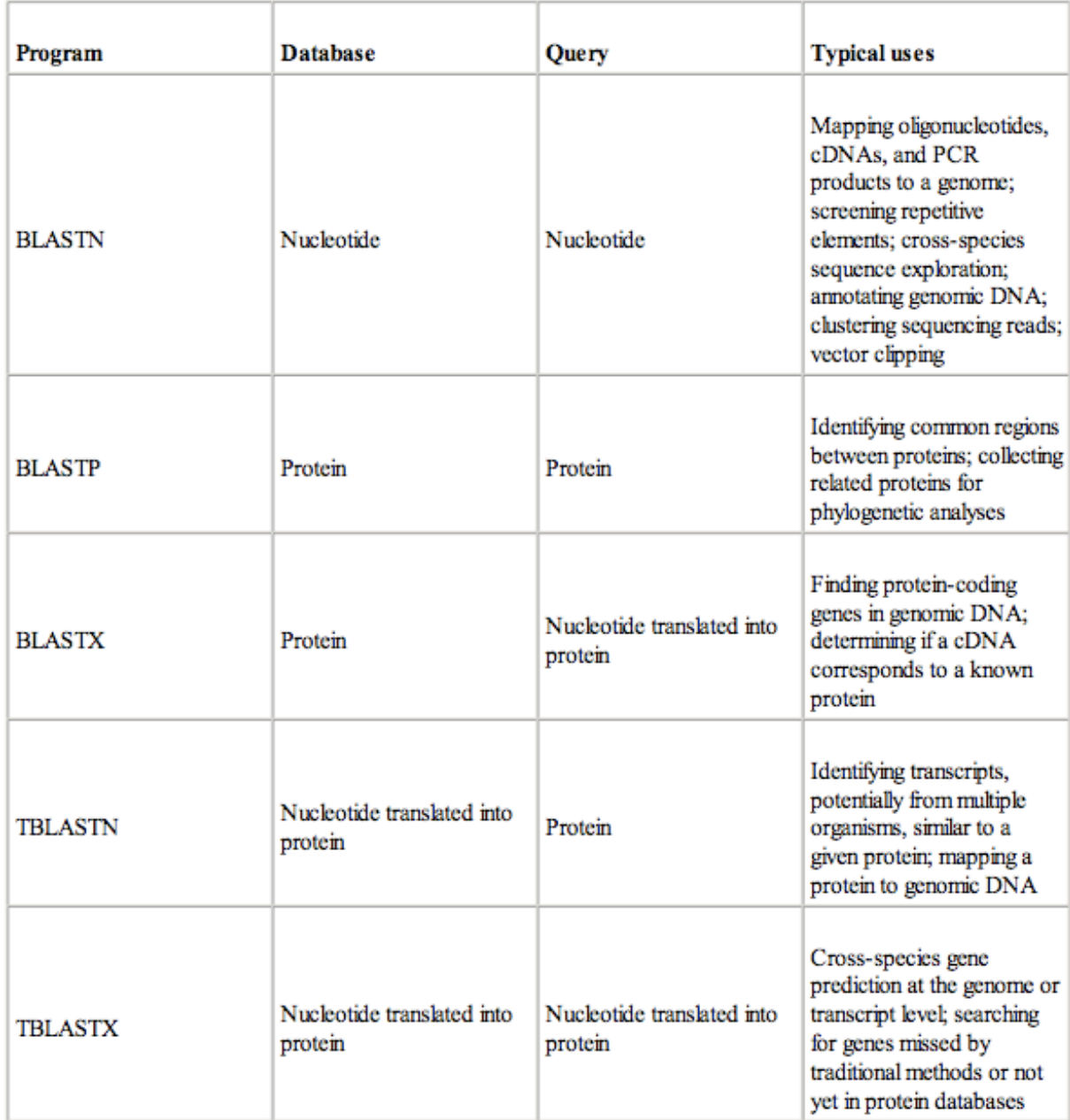

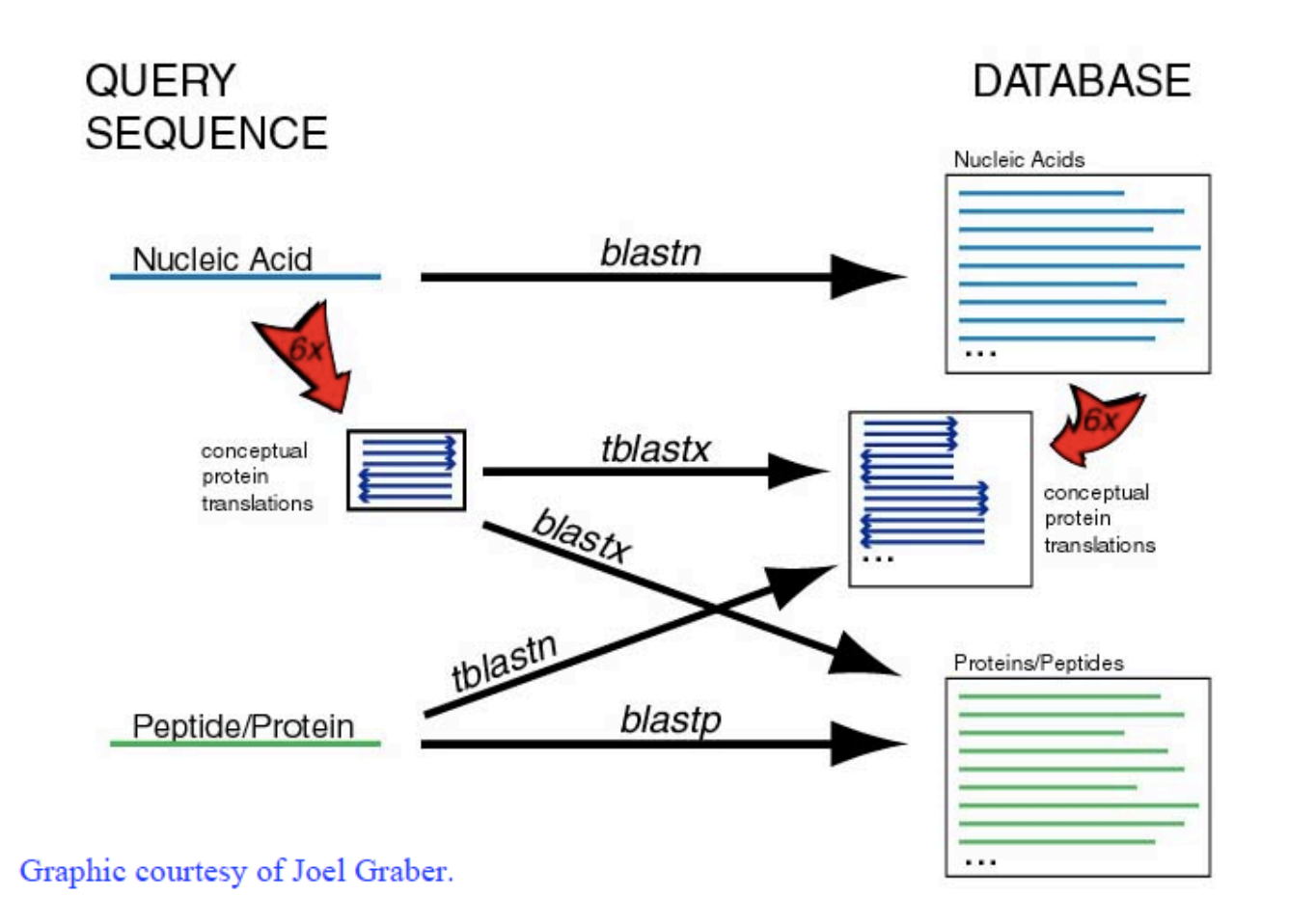

# Χρησιµοποιώντας το Blast (i)

- Επεξηγήσεις στο σύνδεσμο:
	- http://www.ncbi.nlm.nih.gov/BLAST/blastcgihelp.shtml
- Εισάγουµε την ακολουθία της πρωτεΐνης Estrogen receptor a σε µορφή FASTA

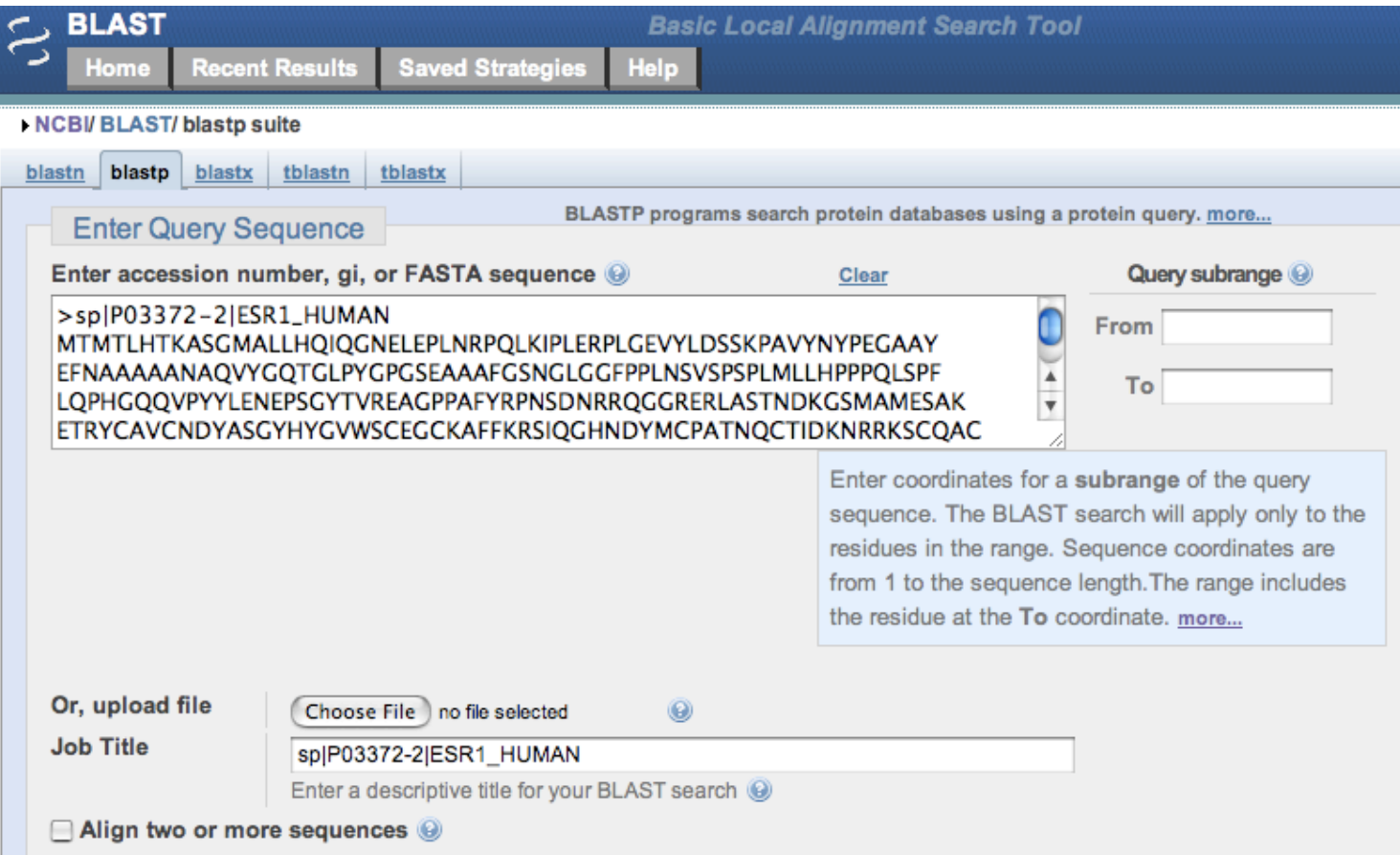

# Χρησιµοποιώντας το Blast (ii)

- Επιλέγοντας:
	- τη βάση δεδοµένων που θα γίνει η αναζήτηση (Swissprot)
	- Τον οργανισµό που θα γίνει η αναζήτηση (Drosophila melanogaster)

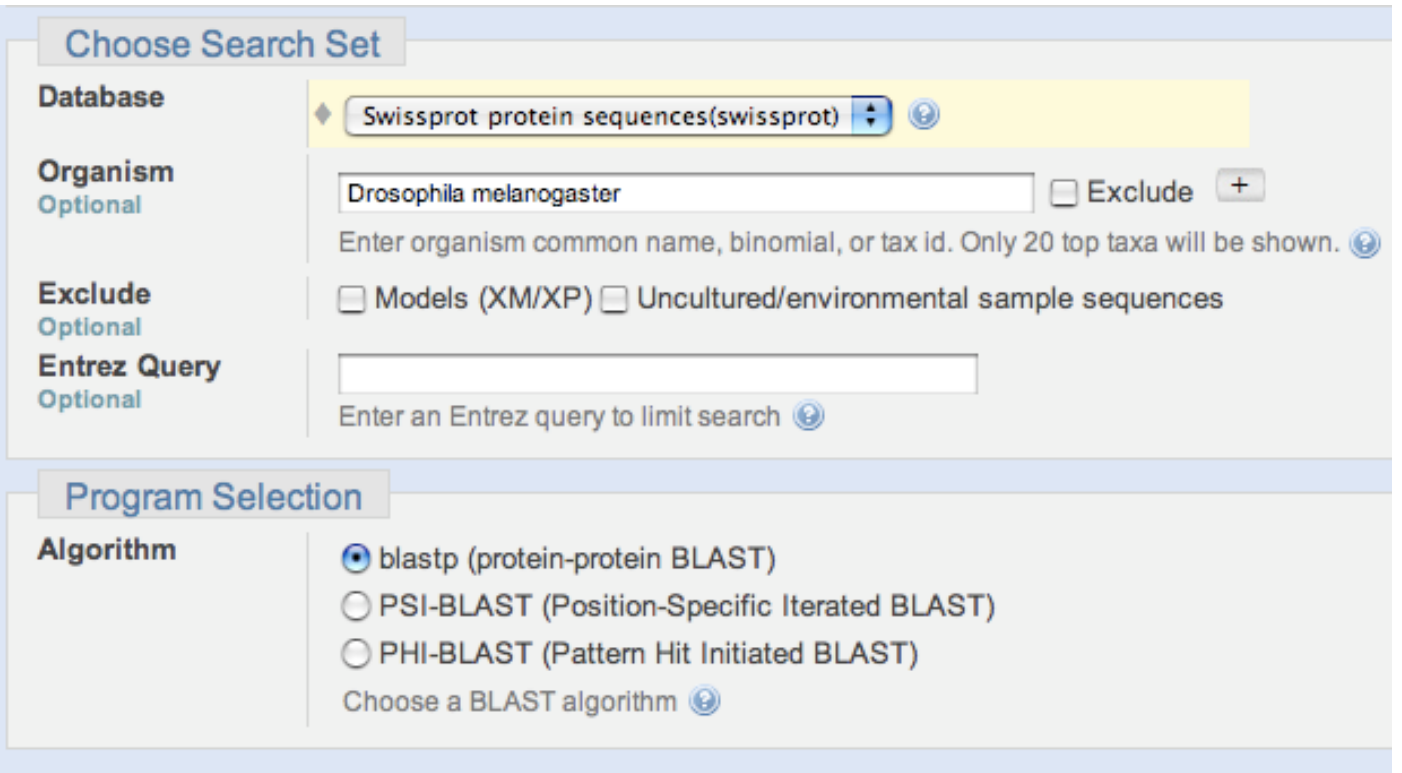

# Χρησιµοποιώντας το Blast (iii)

- Παράµετροι του αλγόριθµου
- Expect threshold: ανάλογα µε το τι αναζητούµε

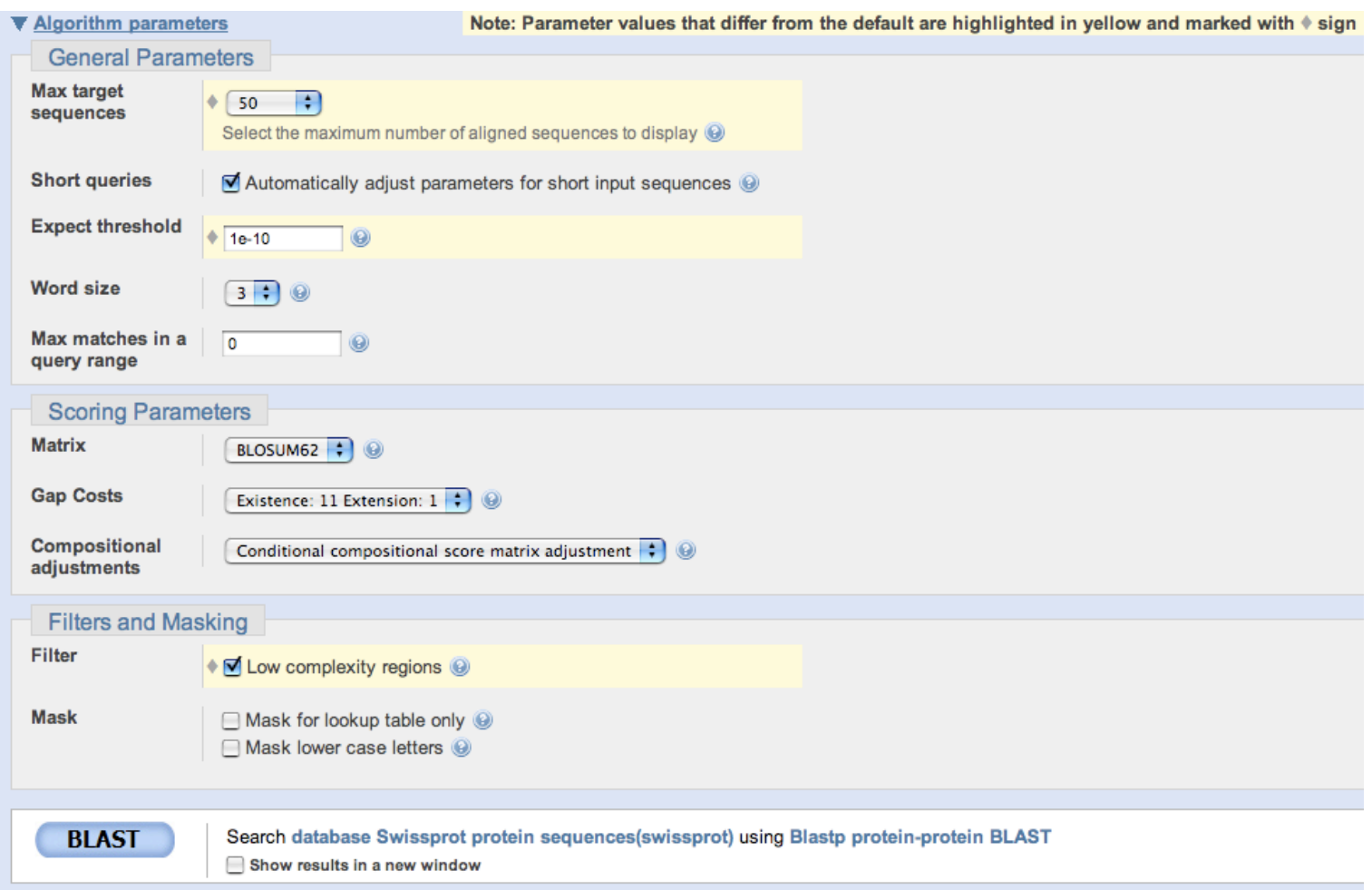

## Χρησιµοποιώντας το Blast (iv)

• Αποτελέσµατα για συντηρηµένες επικράτειες (conserved domains)

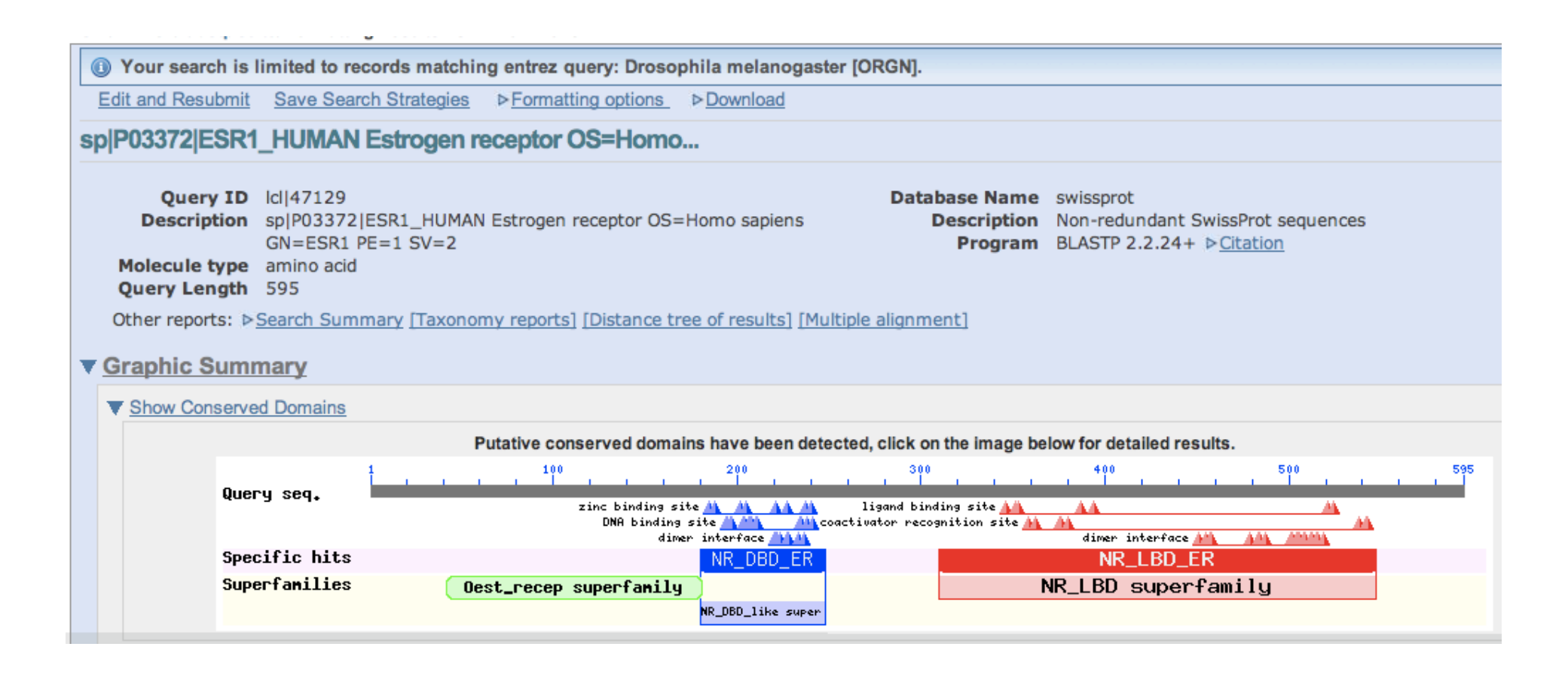

## Χρησιµοποιώντας το Blast (v)

#### • Οµάδες συντηρηµένων επικρατειών

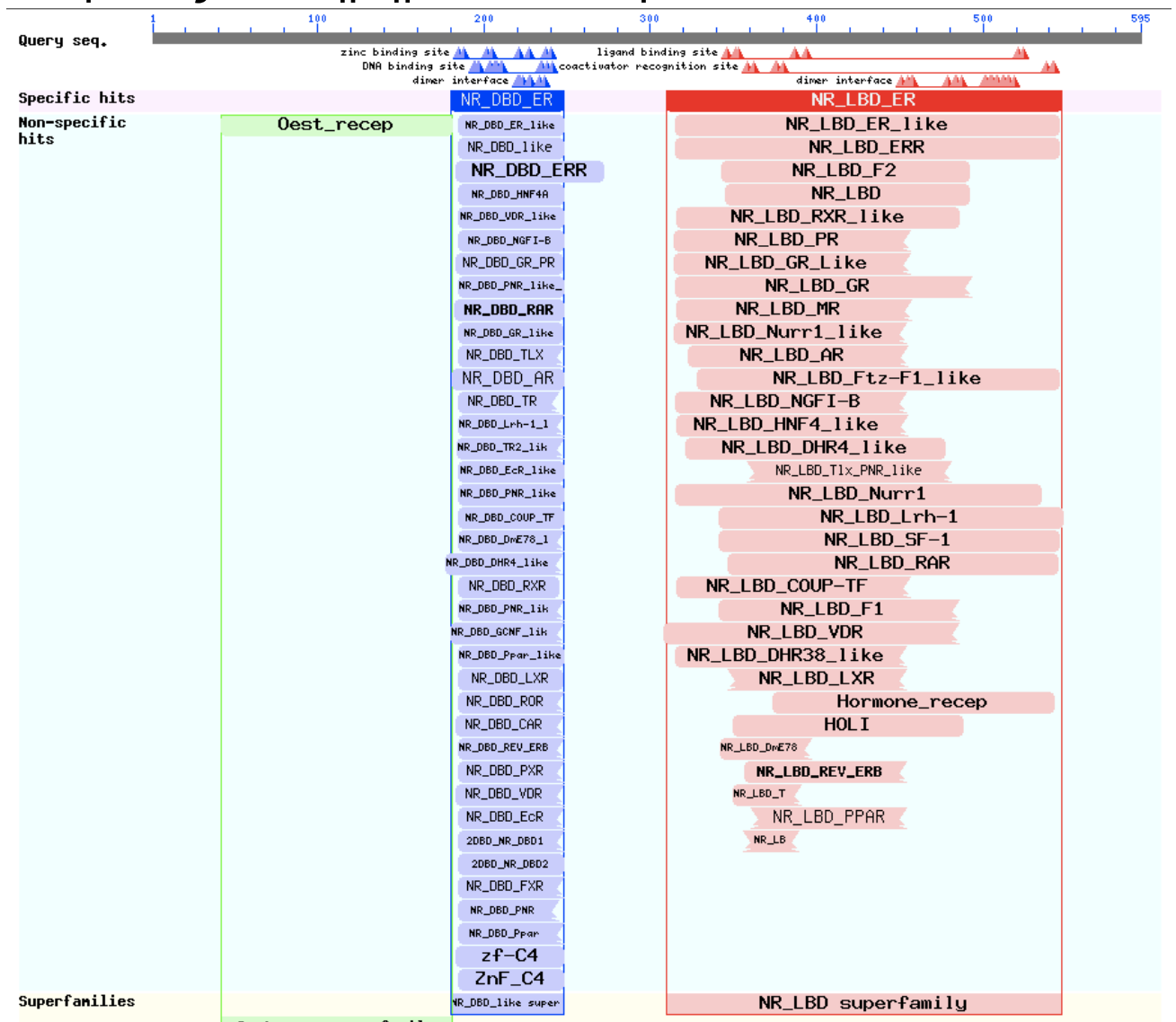

# Χρησιµοποιώντας το Blast (vi)

• Γράφηµα των καλύτερων στοιχίσεων

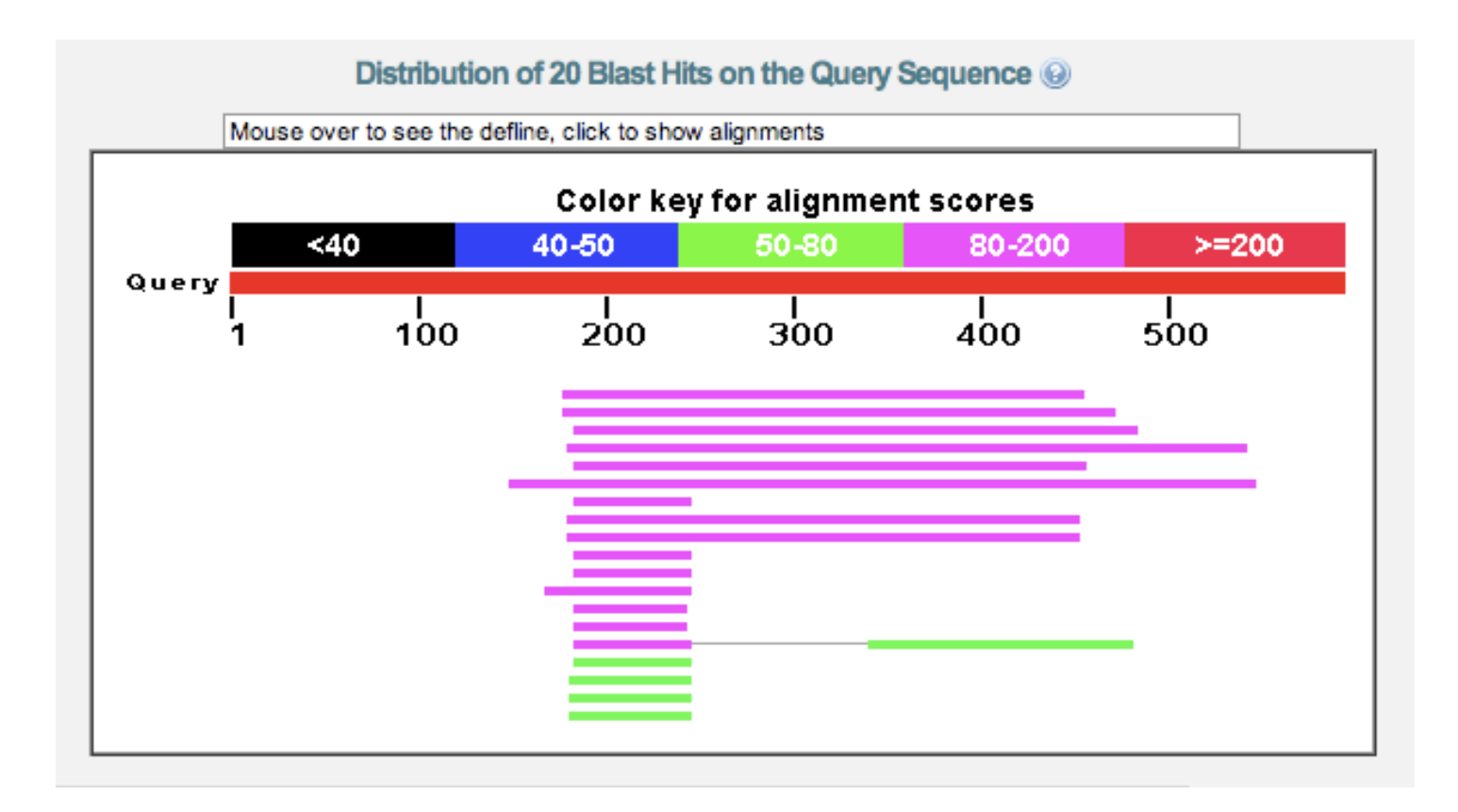

## Χρησιµοποιώντας το Blast (vii)

• Περιγραφές των αποτελεσμάτων (με φίλτρο)

#### ▼ Descriptions

Legend for links to other resources: U UniGene E GEO G Gene S Structure M Map Viewer M PubChem BioAssay

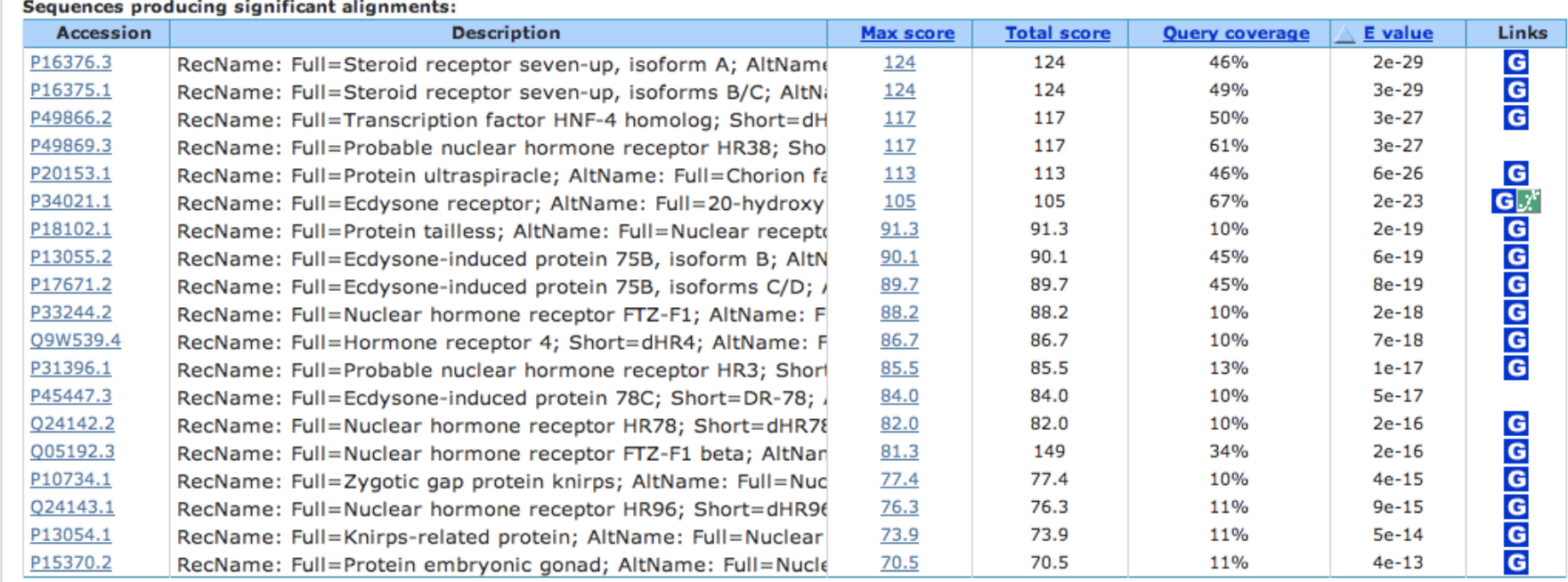

# Χρησιµοποιώντας το Blast (viii)

- Στοιχίσεις (µε φίλτρο µικρά γράµµατα)
- Identities (επί του αριθµού θέσεων στην στοίχιση)
- Positives (επί του αριθµού θέσεων στην στοίχιση)

> sp|P16376.3|7UP2 DROME G RecName: Full=Steroid receptor seven-up, isoform A; AltName: Full=Nuclear receptor subfamily 2 group F member 3, isoform Length=746 GENE ID: 41491 svp | seven up (Drosophila melanogaster) (Over 100 PubMed links) Score =  $124$  bits (312), Expect =  $2e-29$ , Method: Compositional matrix adjust. Identities =  $87/282$  (31%), Positives = 133/282 (48%), Gaps = 25/282 (8%) 238 Ouery 179 AKETRYCAVCNDYASGYHYGVWSCEGCKAFFKRSIOGHNDYMCPATNOCTIDKNRRKSCO C VC D +SG HYG ++CEGCK+FFKRS++ + Y C + C ID++ R CO  $+K+$ Sbjct 194 SKONIECVVCGDKSSGKHYGOFTCEGCKSFFKRSVRRNLTYSCRGSRNCPIDOHHRNOCO 253 Query 239 ACRLRKCYEVqmmkqqirkdrrqqrmLKHKRQRDDGEGRGEVGSAGDMRAANLWPSPLMI 298  $CRL+KC$   $++GM$   $+$   $+$  $+R$  R  $G$   $G$   $G$   $+$  AN  $P+I$ Sbjct 254 YCRLKKCLKMGMRREAV------------ORGRVPPTOPGLAGMHGOYOIAN--GDPMGI 299 299 KRSKKNSLALSLTADQMVSALLDAEPPILYSEYDPTRPFSEASMMGL--LTNLADRELVH 356 Query  $+$ S S +S LL AEP Y  $+$  $++MG+ + LA R L$ 300 AGFNGHSYLSSY-----ISLLLRAEP---YPTSRYGOCMOPNNIMGIDNICELAARLLFS 351 Sbict Ouery 357 MINWAKRVPGFVDLTLHDOVHLLECAWLEILMIGLVWRSME-HPGKLLFAPNLLLDRNOG 415 + WAK +P F +L + DQV LL W E+ ++ SM H LLA L Sbjct 352 AVEWAKNIPFFPELQVTDQVALLRLVWSELFVLNASQCSMPLHVAPLLAAAGLHASPMAA 411 416 KCVEGMVEIFDMLLATSSRFRMMNLQGEEFVCLKSIILLNSG 457 Query + + +++ E+ CLK+I+L +G  $V + + + +$ Sbjct 412 DRVVAFMDHIRIFOEQVEKLKALHVDSAEYSCLKAIVLFTTG 453

## Χρησιµοποιώντας το Blast (ix)

#### χωρίς φίλτρο µε φίλτρο

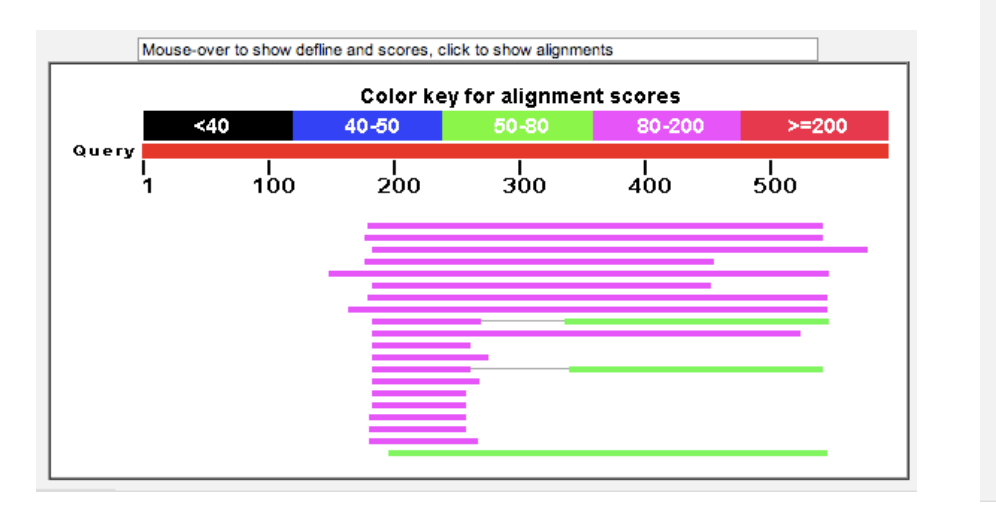

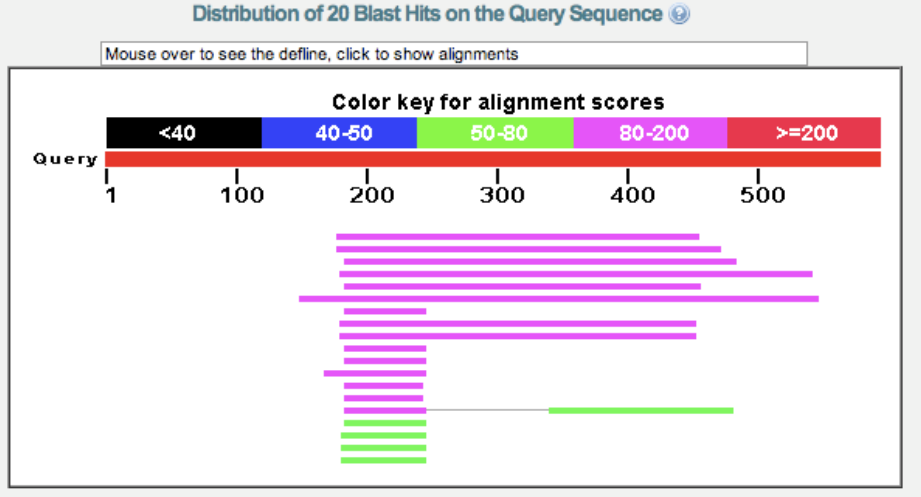

Η χρήση φίλτρου αλλάζει το score Identities/Positives σταθερά

#### Χρησιµοποιώντας το Blast (x)

#### $X$ ωρίς φίλτρο<br>Sequences producing significant alignments:

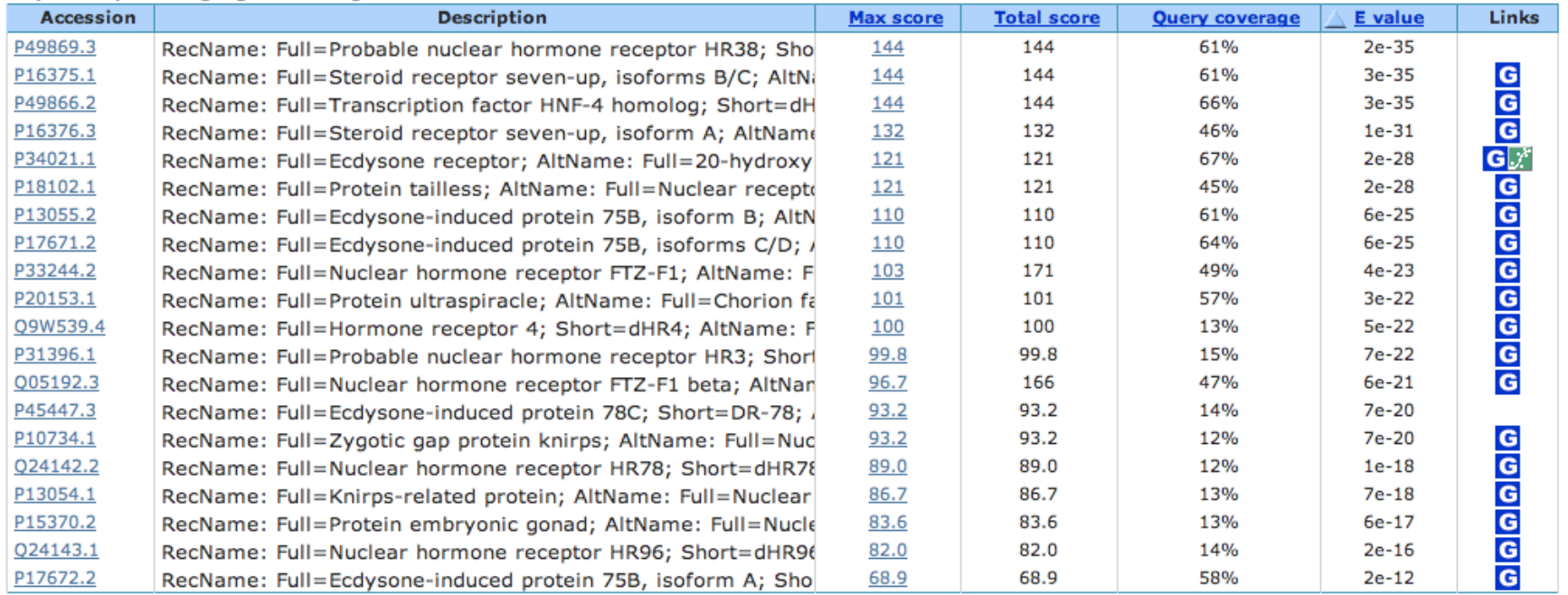

#### Με φίλτρο

Legend for links to other resources: U UniGene E GEO G Gene S Structure M Map Viewer M PubChem BioAssay

#### Sequences producing significant alignments:

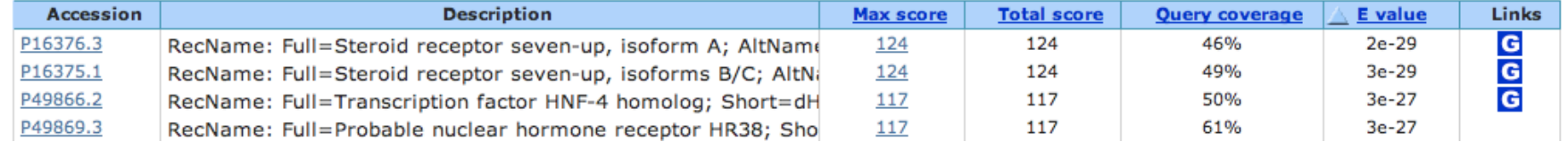

#### Αλλάζει το score, E-value και η σειρά εµφάνισης

#### Χρησιµοποιώντας το Blast (xi)

#### Χωρίς φίλτρο

> Sp|P16376.3|7UP2 DROME G RecName: Full=Steroid receptor seven-up, isoform A; AltName: Full=Nuclear receptor subfamily 2 group F member 3, isoform Α  $Length=746$ 

GENE ID: 41491 svp | seven up [Drosophila melanogaster] (Over 100 PubMed links) Score =  $132$  bits (331), Expect = 1e-31, Method: Compositional matrix adjust. Identities =  $87/282$  (31%), Positives = 133/282 (48%), Gaps = 25/282 (8%) Query 179 AKETRYCAVCNDYASGYHYGVWSCEGCKAFFKRSIQGHNDYMCPATNQCTIDKNRRKSCQ 238 +K+ C VC D +SG HYG ++CEGCK+FFKRS++ + Y C + C ID++ R CQ 253 Sbjct 194 SKQNIECVVCGDKSSGKHYGQFTCEGCKSFFKRSVRRNLTYSCRGSRNCPIDQHHRNQCQ Query 239 ACRLRKCYEVGMMKGGIRKDRRGGRMLKHKRQRDDGEGRGEVGSAGDMRAANLWPSPLMI 298  $CRL+KC$   $++GM$   $+$   $+$  $+R$  R  $G$   $G$   $G$   $+$  AN  $P+I$ Sbjct 254 YCRLKKCLKMGMRREAV-----------QRGRVPPTQPGLAGMHGQYQIAN--GDPMGI 299 Ouery 299 KRSKKNSLALSLTADOMVSALLDAEPPILYSEYDPTRPFSEASMMGL--LTNLADRELVH 356  $+$   $+S$  S +S LL AEP Y  $++MG+$  + LARL Sbjct 300 AGFNGHSYLSSY-----ISLLLRAEP---YPTSRYGQCMQPNNIMGIDNICELAARLLFS 351 Query 357 MINWAKRVPGFVDLTLHDQVHLLECAWLEILMIGLVWRSME-HPGKLLFAPNLLLDRNQG 415  $+$  WAK  $+$ P F  $+$ L  $+$  DOV LL W E $+$   $+$ SM H LLA L Sbjct 352 AVEWAKNIPFFPELQVTDQVALLRLVWSELFVLNASQCSMPLHVAPLLAAAGLHASPMAA 411 Query 416 KCVEGMVEIFDMLLATSSRFRMMNLQGEEFVCLKSIILLNSG 457  $V + + +$ + + +++ E+ CLK+I+L +G Sbjct 412 DRVVAFMDHIRIFQEQVEKLKALHVDSAEYSCLKAIVLFTTG 453

#### Με φίλτρο

GENE ID: 41491 svp | seven up [Drosophila melanogaster] (Over 100 PubMed links) Score = 124 bits (312), Expect = 2e-29, Method: Compositional matrix adjust. Identities =  $87/282$  (31%), Positives = 133/282 (48%), Gaps = 25/282 (8%)

#### Identities & positives παραµένουν σταθερά

#### Χρησιµοποιώντας το Blast (xi)

- Αλλαγή στον Πίνακα αντικατάστασης και στις ποινές για κενά
	- Blosum 45 13:3, χωρίς φίλτρο

#### Sequences producing significant alignments:

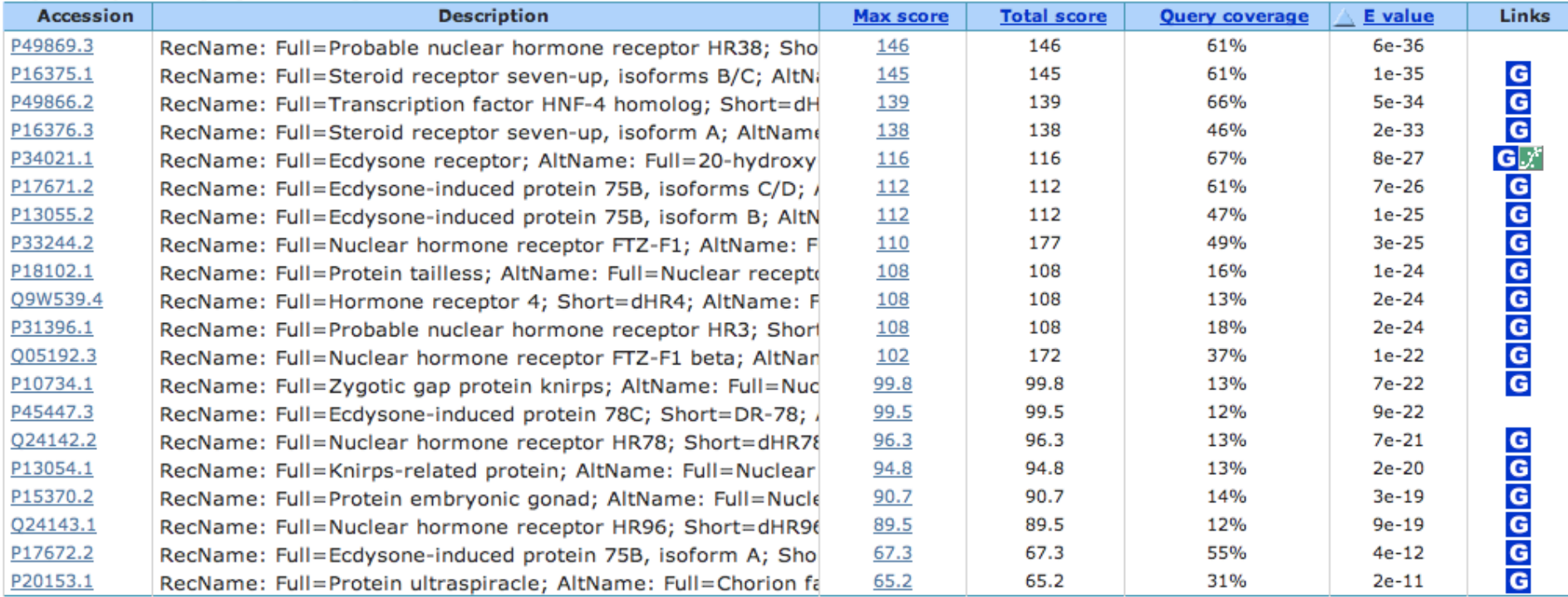

#### Blosum 62 11:1, χωρίς φίλτρο

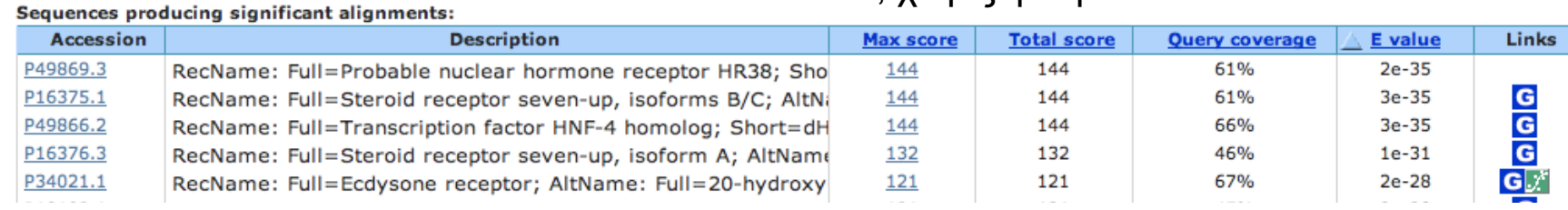

#### Χρησιµοποιώντας το Blast (xii)

#### Blosum 45 13:3 Blosum 62 11:1

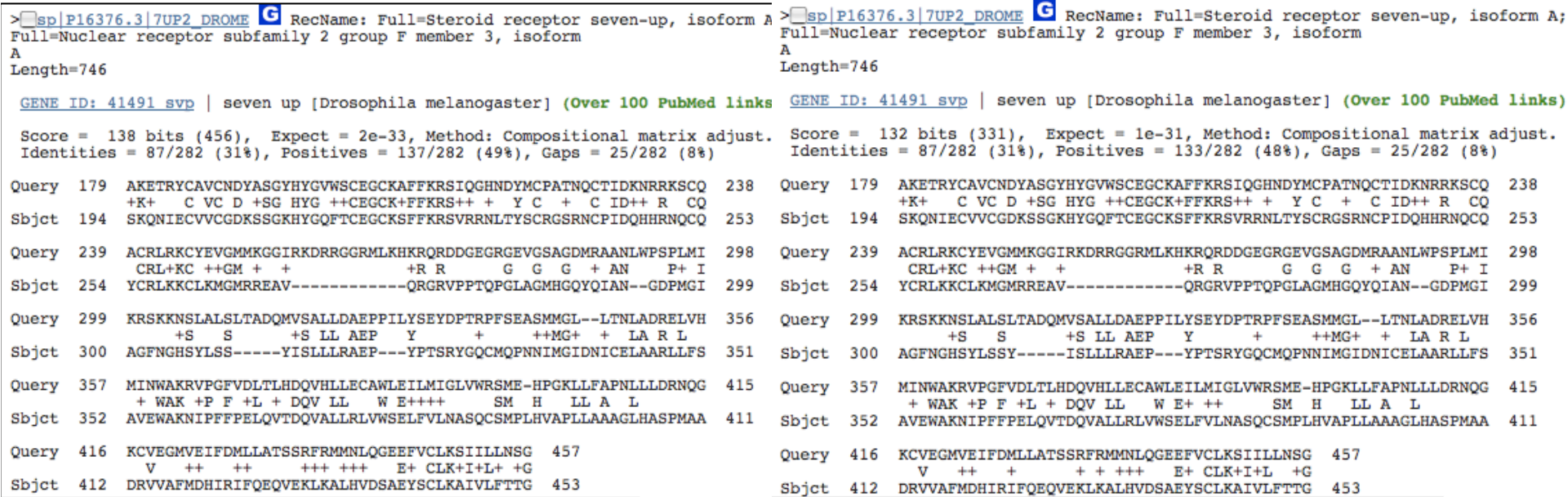

#### Μικρές διαφορές στη στοίχιση, στο score & E-value

#### Χρησιµοποιώντας το Blast (xiii)

- Αν για το ίδιο γονίδιο ( ESR1\_Human) χρησιµοποιούσαµε το mRNA του (X03635.1 Homo sapiens mRNA for estrogen receptor α και όχι την πρωτεΐνη για την αναζήτηση στην Drosophila:
	- Blastn (nr database)

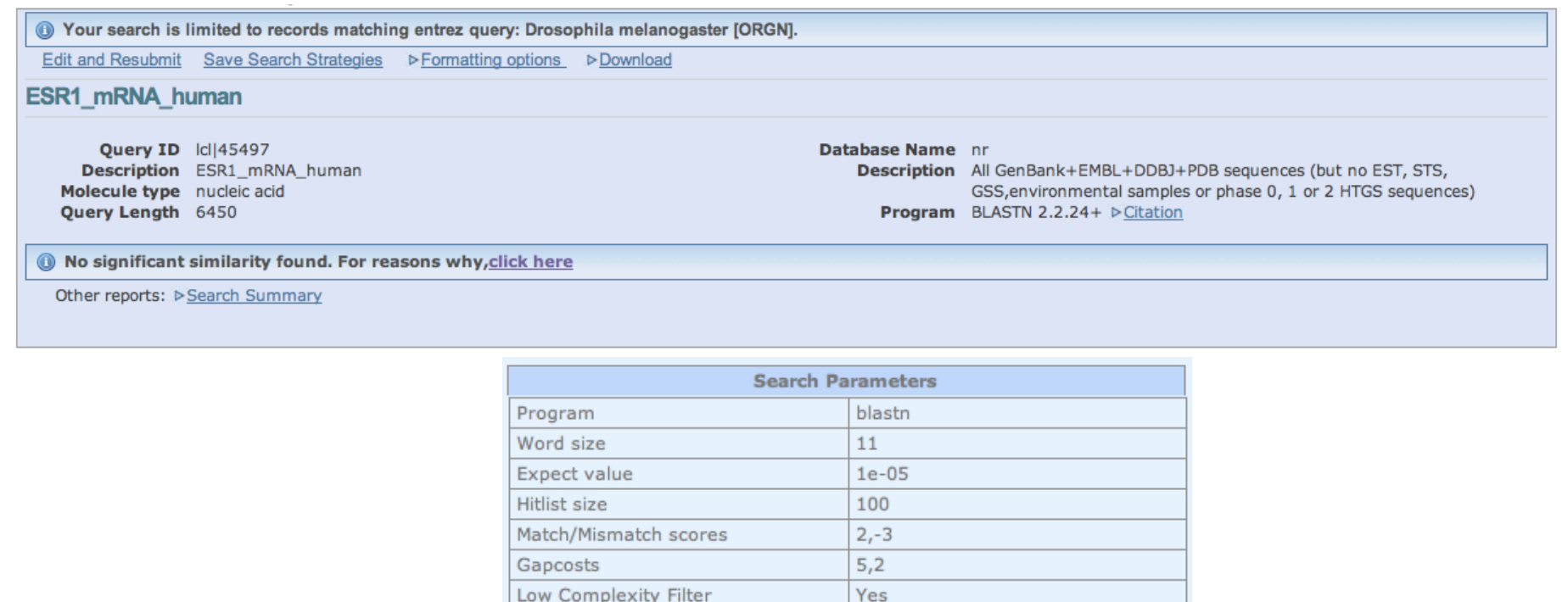

 $L; m;$  $\mathbf{1}$ 

Filter string

Genetic Code

#### Χρησιµοποιώντας το Blast (xiv) Distribution of 87 Blast Hits on the Query Sequence (9)

Για το ίδιο mRNA

– Blastx (nr database)

Mouse over to see the defline, click to show alignments Color key for alignment scores  $<40$ 40-50 50-80 80-200  $>= 200$ Query  $\frac{1}{1000}$  $\frac{1}{2000}$  $\frac{1}{3000}$ 4000 5000 6000 я

Sequences producing significant alignments:

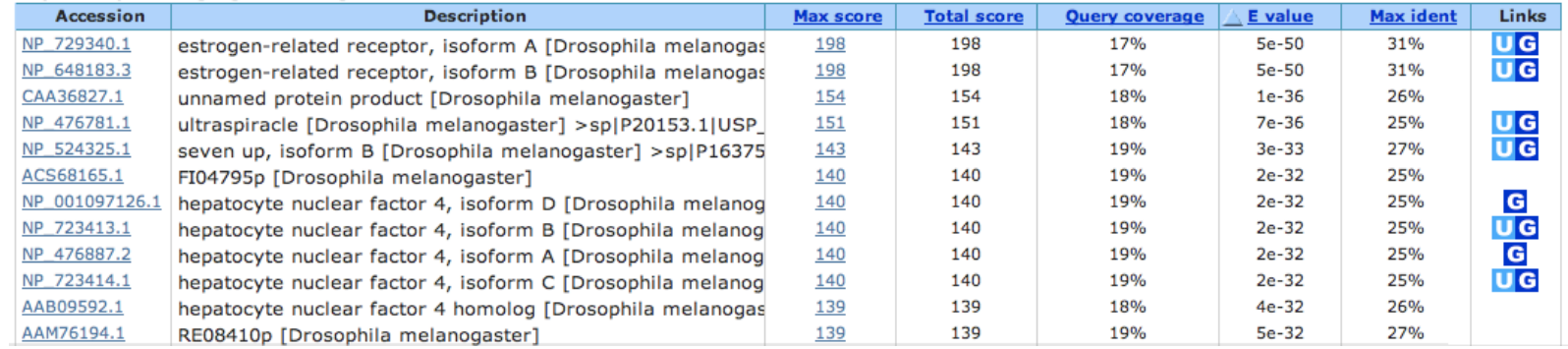

- PSI-Blast: Position-specific iterated Blast
- Position specific scoring matrices (PSSMs) (Πίνακες αντικατάστασης θέσης)
- Altschul et al., 1997
- http://www.ncbi.nlm.nih.gov/pmc/articles/PMC146917/pdf/253389.pdf
- Η αναζήτηση μακρινών ομολόγων σε Β.Δ. είναι πιο ευαίσθητη με τη χρήση αυτών των πινάκων.
- Για οµόλογες ακολουθίες το PSI-Blast βρίσκει µέχρι και 3 φορές περισσότερες µακρινές οµόλογες ακολουθίες (οµοιότητα < 30%) σε σχέση µε το Blastp.

- Σε µια ακολουθία οι διάφορες θέσεις δεν είναι το ίδιο συντηρηµένες/ευέλικτες λόγω δοµικών/λειτουργικών περιορισµών.
- Χρησιµοποιώντας οµόλογες ακολουθίες από τον ίδιο ή άλλους οργανισµούς κατανοούµε την ευελιξία κάθε θέσης µιας ακολουθίας.
- Π.χ. Σε µια ακολουθία Α, στην θέση 123 (ενεργό κέντρο ενζύµου) βλέπουµε ένα µόνο αµινοξύ.
- Σε µια πολλαπλή στοίχιση της Α µε οµόλογες ακολουθίες βλέπουµε για την ίδια θέση (123) ποιά άλλα αµινοξέα επιτρέπονται και σε τί συχνότητες.
- Το PSSM χρησιµοποιεί αυτή την πληροφορία για να αναζητήσει µακρινά οµόλογα σε µια Β.Δ.

### PSSM

• Αρχικά γίνεται πολλαπλή στοίχιση των ακολουθιών

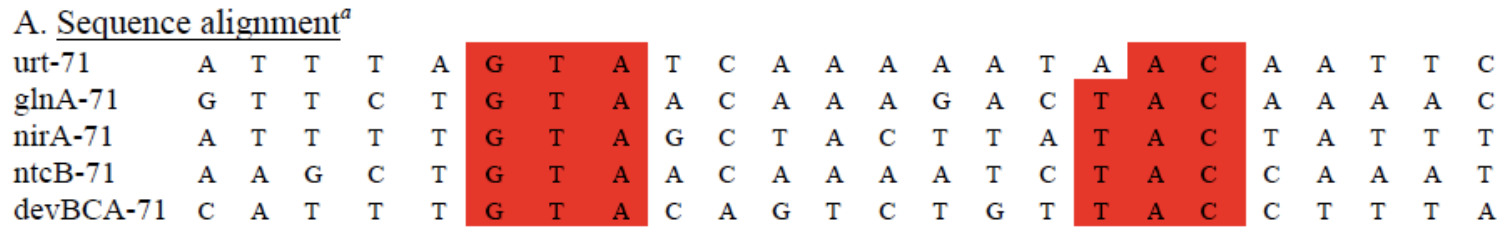

- Στη συνέχεια, για ακολουθία µήκους L δηµιουργείται πίνακας:
	- L X 4 (nucleotides)
	- L X 20 (proteins)

### PSSM

• Γίνεται καταµέτρηση των συχνοτήτων των χαρακτήρων για την κάθε θέση.

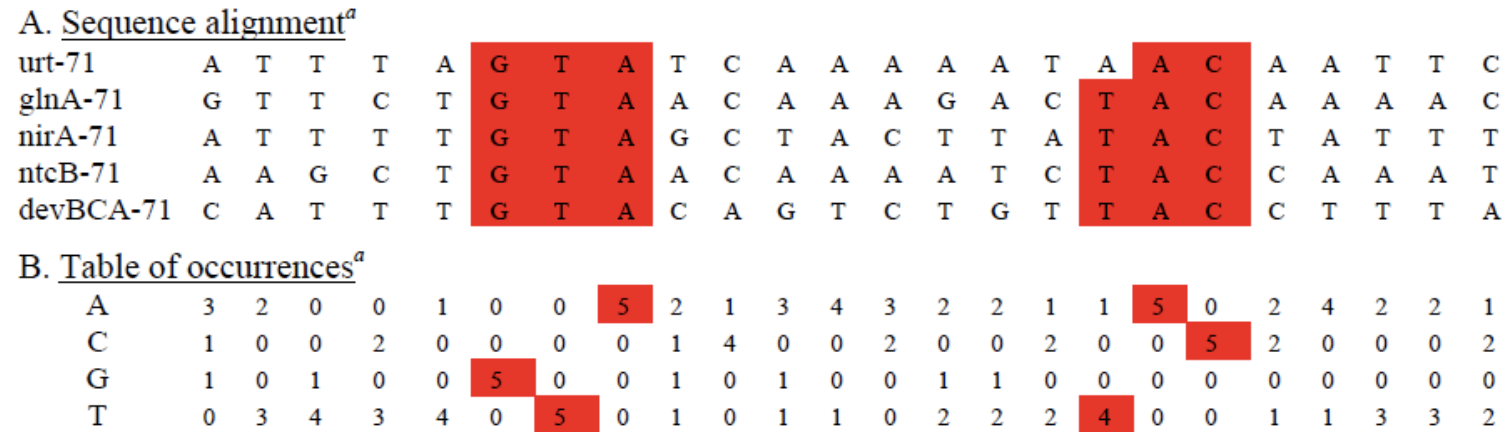

### PSSM

- Ακολουθεί µια σειρά µετασχηµατισµών
	- Συντελεστής βαρύτητας της κάθε ακολουθίας µε βάση την οµοιότητά της µε άλλες.
	- Pseudocounts
	- Λαµβάνεται υπόψην η συχνότητα υποβάθρου του κάθε χαρακτήρα
		- Υπολογισµός των odds (παρατηρούµενη συχνότητα / συχνότητα υποβάθρου).
	- Log-odds
- Ο πίνακας αυτός χρησιμοποιείται για τοπική στοίχιση με ακολουθίες σε μια Β.Δ. (αντικαθιστά την ακολουθία επερώτησης).

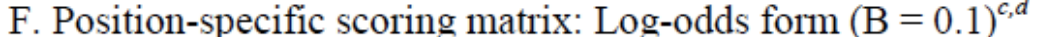

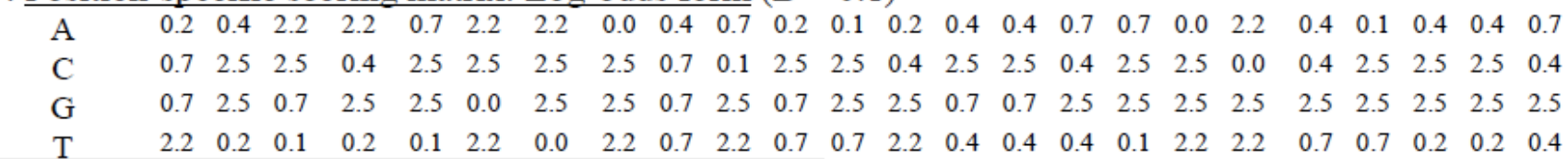

# PSI-Blast • Πρώτο στάδιο:

- - Blast µε την ακολουθία επερώτησης σε µια Β.Δ. (Ε<0.001 default).
	- Οι τοπικές στοιχίσεις που βρέθηκαν (E-value < cutoff) χρησιµοποιούνται για τη δηµιουργία µιας πολλαπλής στοίχισης M µε σηµείο αναφοράς την ακολουθία επερώτησης (L θέσεις).
		- Δεν επιτρέπονται κενά στην ακολουθία επερώτησης.
		- Αυτή η πολλαπλή στοίχιση (ακολουθία σηµείο αναφοράς) διαφέρει από τις τυπικές πολλαπλές στοιχίσεις
	- Απαλοιφή ακολουθιών µε πολύ µεγάλη οµοιότητα.
	- Δηµιουργία PSSM.

- Δεύτερο στάδιο:
	- Νέα αναζήτηση στη Β.Δ. µε το PSSM αντί της αρχικής ακολουθίας επερώτησης.
	- Οι νέες ακολουθίες που βρέθηκαν και ξεπερνούν το κατώφλι E-value ανανεώνουν την πολλαπλή στοίχιση και δηµιουργείται ένα νέο PSSM.
- Η διαδικασία επαναλαµβάνεται µέχρι να µη βρεθούν νέες ακολουθίες µε Evalue < τιµή κατωφλίου (convergence).
- Συνήθως, 3-5 κύκλοι αρκούν για να βρεθούν τα περισσότερα µακρινά οµόλογα.

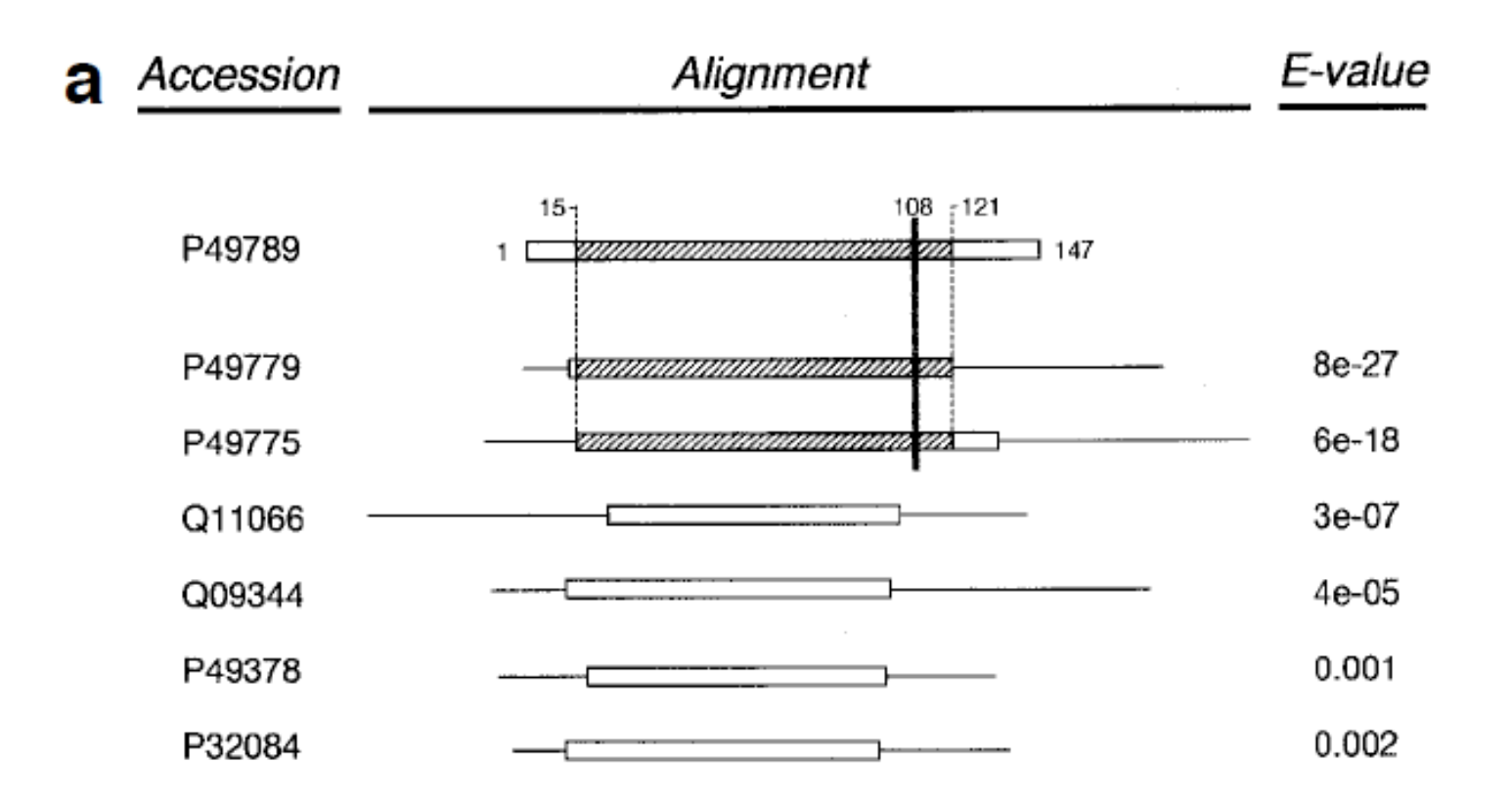

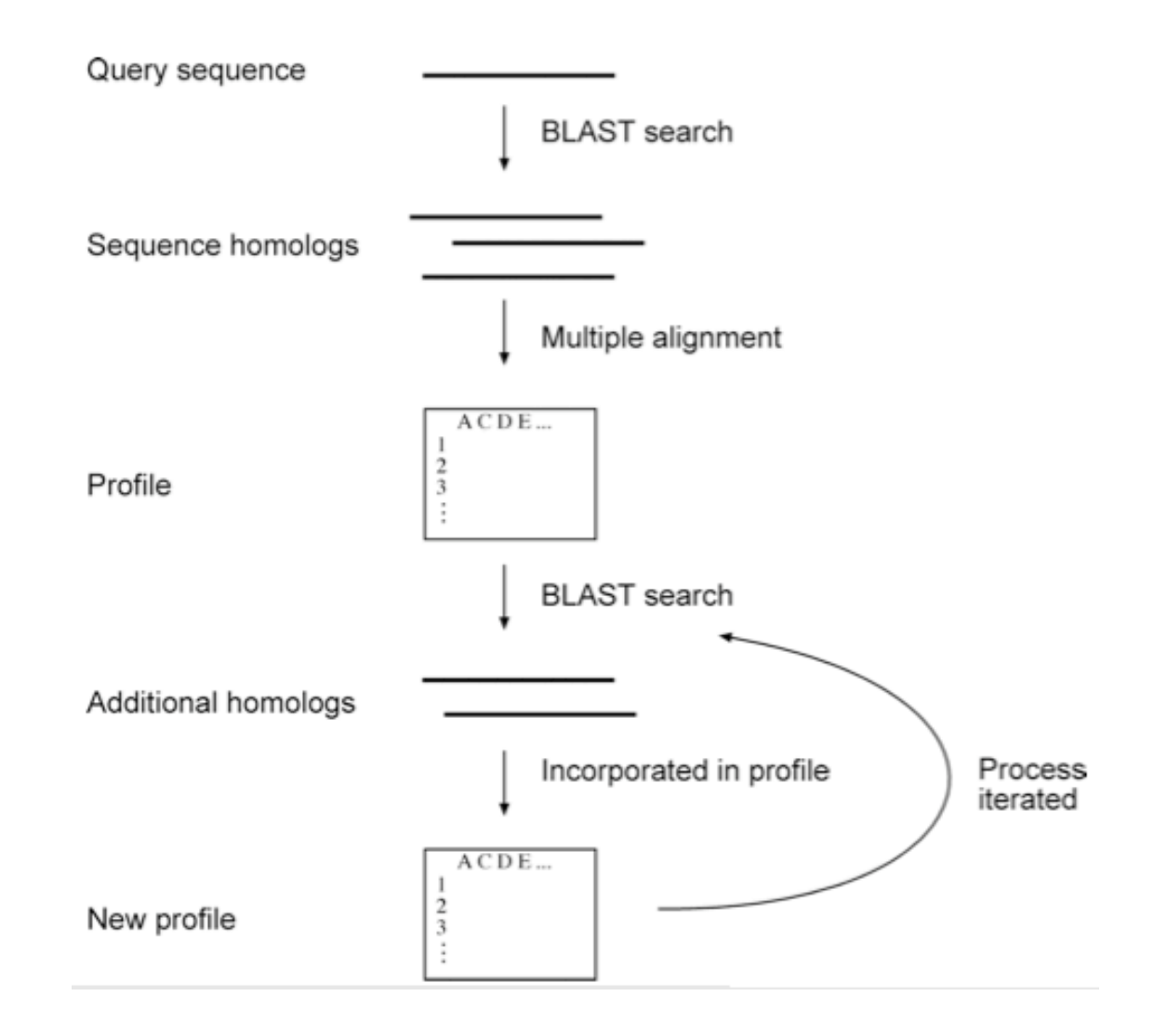

- Πριν κάνουμε PSI-Blast πρέπει να ξέρουμε τι αναζητάμε!!!
	- αναζητούµε οµόλογες πρωτεΐνες µε την ίδια αρχιτεκτονική επικρατειών (domain architecture);
	- Αναζητούµε πρωτεΐνες που να περιλαµβάνουν µια συγκεκριµµένη περιοχή; Χρησιµοποιούµε µόνο αυτή την περιοχή στην αρχική αναζήτηση.
	- Αν η περιοχή αυτή είναι γνωστή επικράτεια που υπάρχει σε Β.Δ. Πρωτεΐνικών επικρατειών (π.χ. PFAM), τότε καλύτερα να χρησιµοποιήσουµε αυτές τις Β.Δ.
	- Κάποιες περιοχές/επικράτειες συναντώνται σε πολλές πρωτεΐνες.
		- Προσοχή στην αναζήτηση όταν υπάρχουν τέτοιες περιοχές
	- Αν ξεκινήσουµε µε άλλη οµόλογη ακολουθία επερώτησης δεν είναι σίγουρο ότι θα φτάσουµε στο ίδιο αποτέλεσµα!
	- Προσοχή ποιές ακολουθίες συµπεριλαµβάνουµε στο PSSM. Αν εισέλθουν λάθος ακολουθίες, το λάθος θα ανατροφοδοτείται σε κάθε κύκλο (profile drift)

# Επικράτειες (Domains)

- Κάποιες επικράτειες συνδυάζονται πολύ συχνά µε άλλες, στην ίδια πρωτεΐνη.
- http://genome.cshlp.org/ content/18/3/449.full

#### Evolution of protein domain promiscuity in eukaryotes

Click on image to view larger version.

Click on table to view larger version.

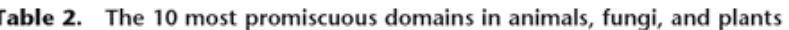

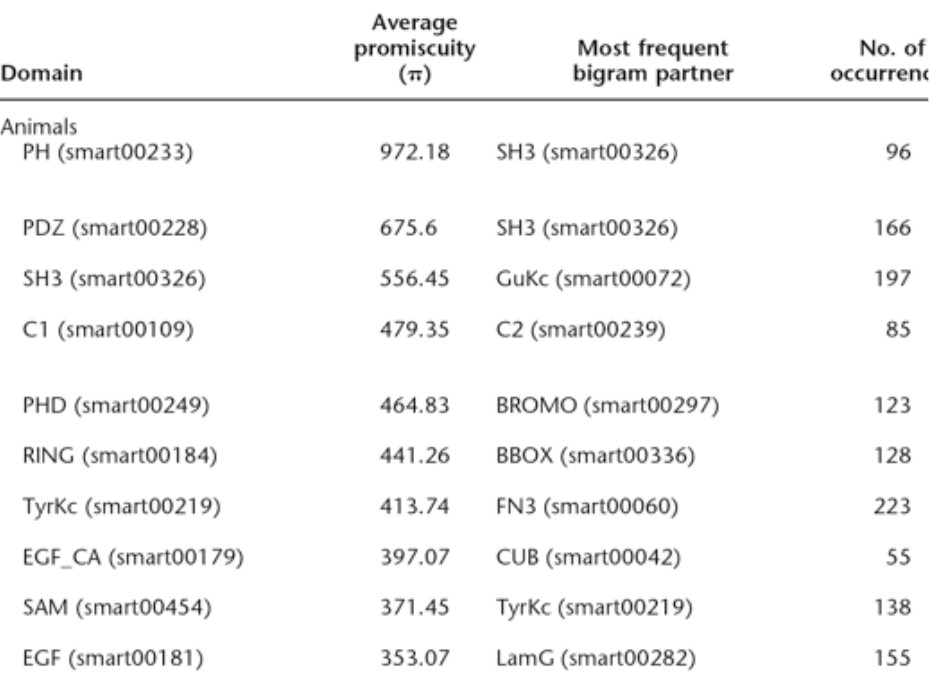

#### Επικράτειες και αναζήτηση σε Β.Δ.

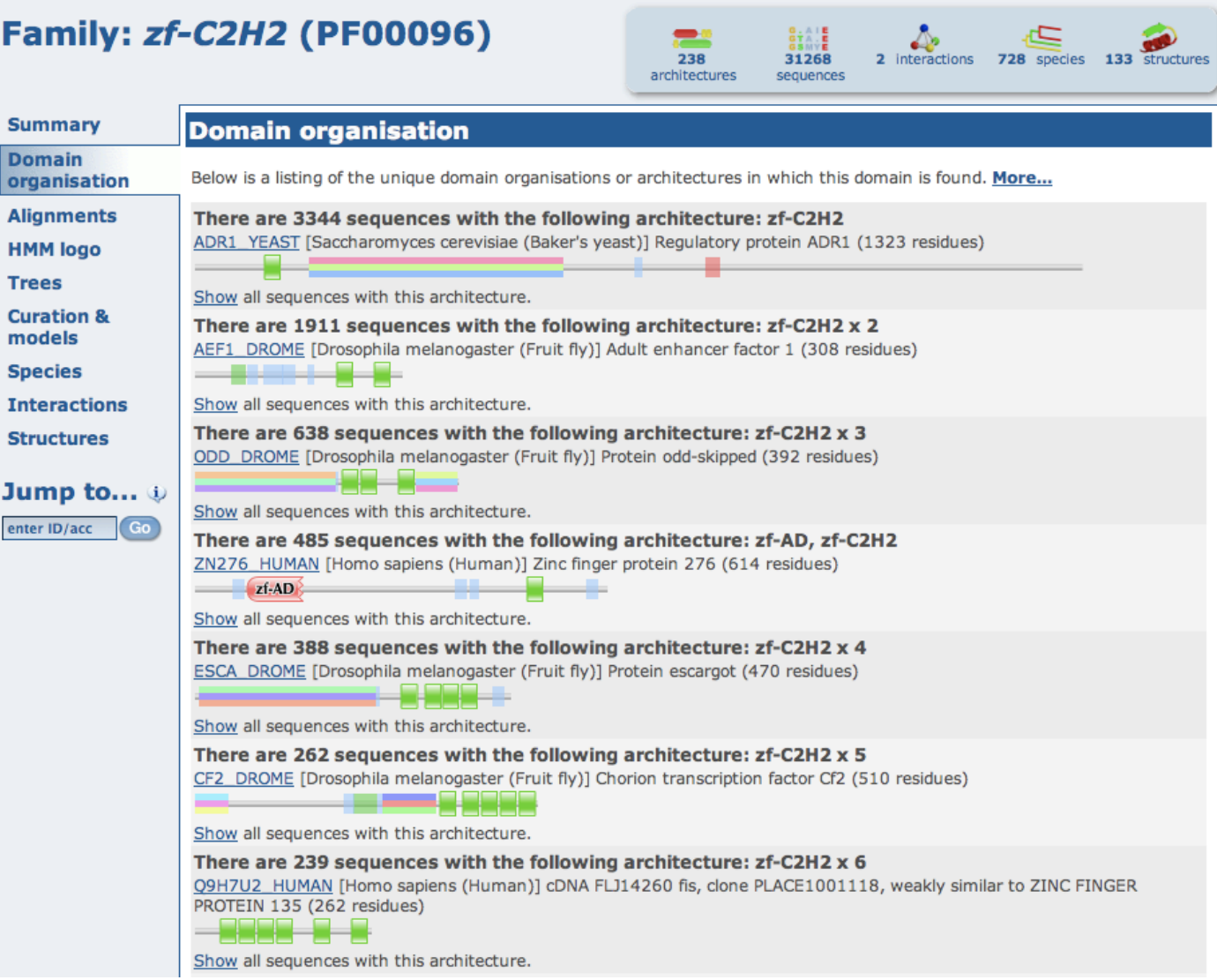

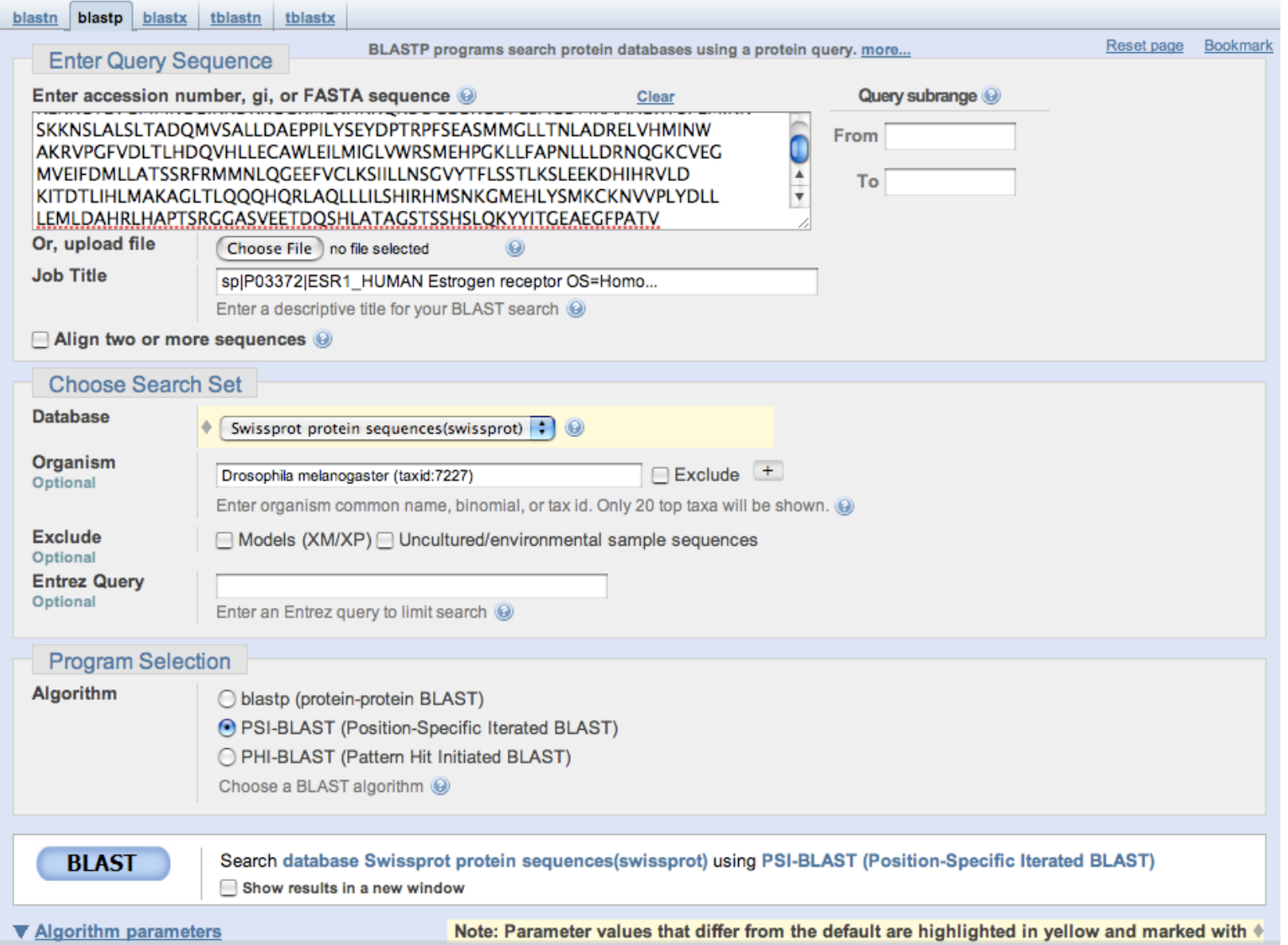

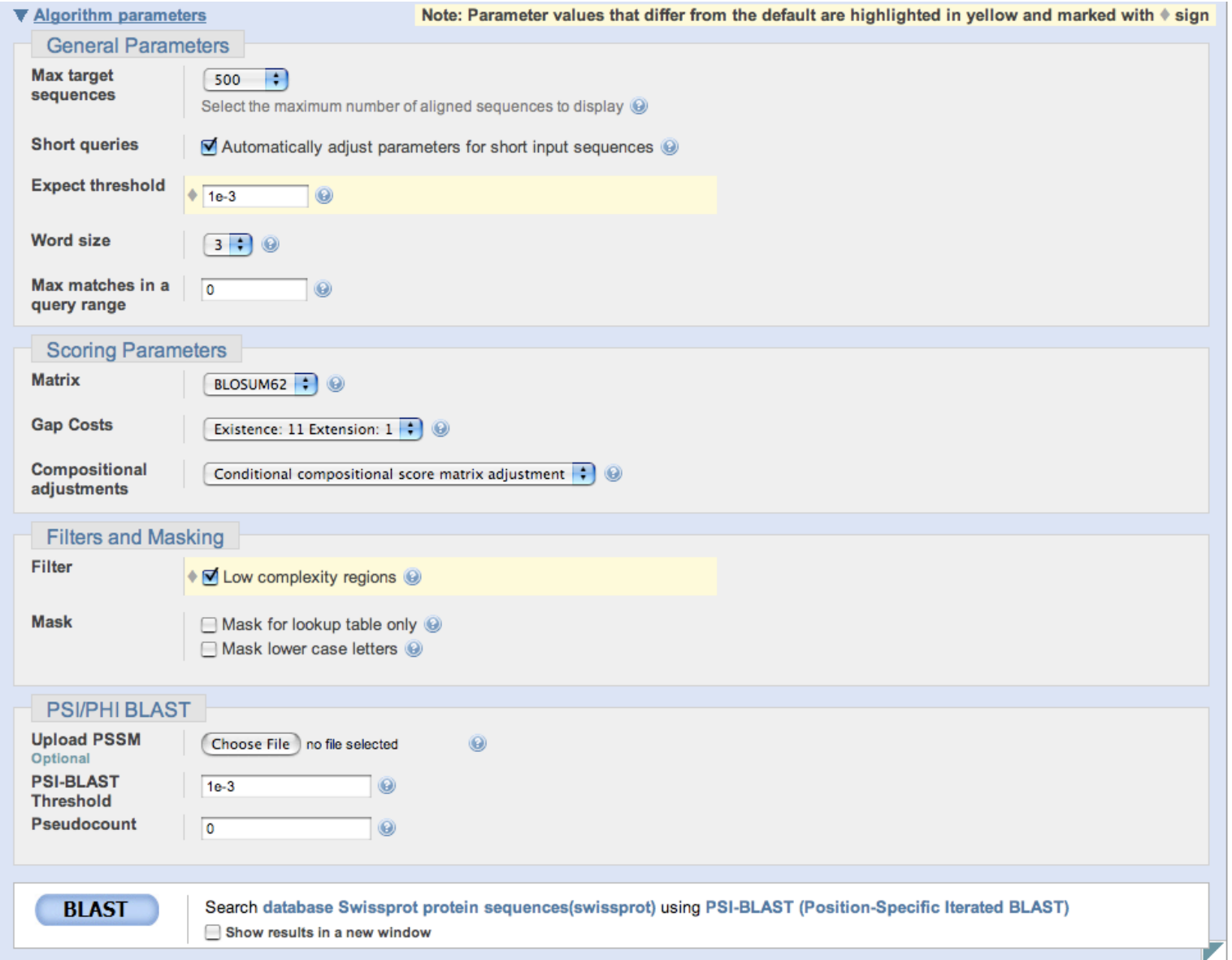

#### NCBI/BLAST/blastp suite/Formatting Results - CX8ZUS47011

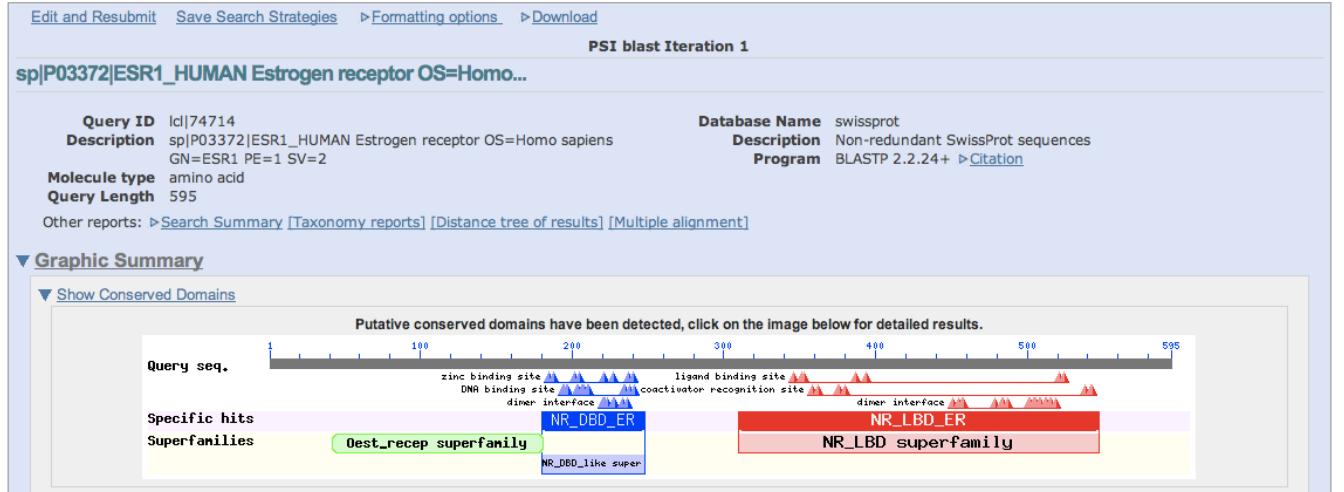

Distribution of 100 Blast Hits on the Query Sequence @

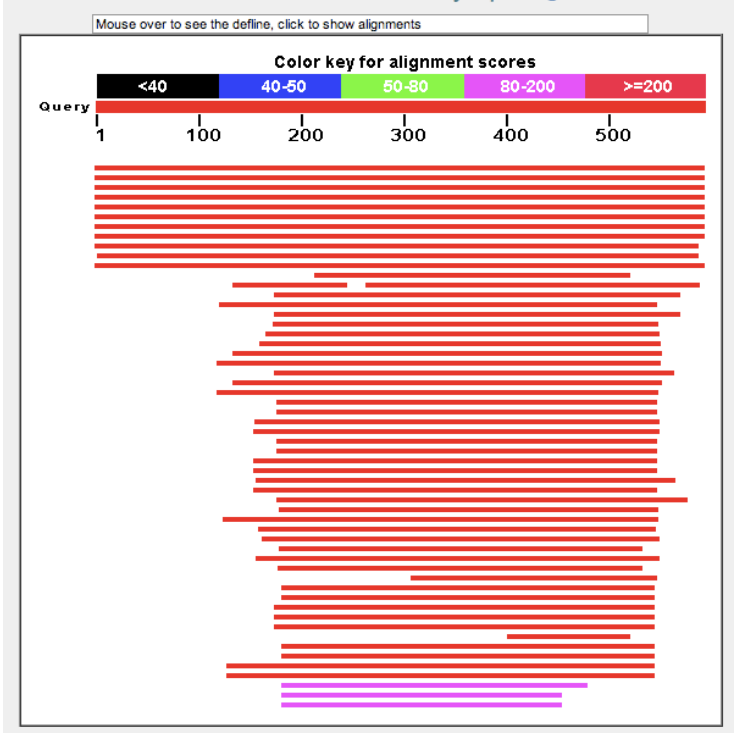

#### ▼ Descriptions

Legend for links to other resources: U UniGene E GEO G Gene S Structure M Map Viewer M PubChem BioAssay

NEW - alignment score below the threshold on the previous iteration

 $\bullet$ - alignment was checked on the previous iteration

Run PSI-Blast iteration 2 with max 500 Go

▼ Sequences producing significant alignments with E-value BETTER than threshold

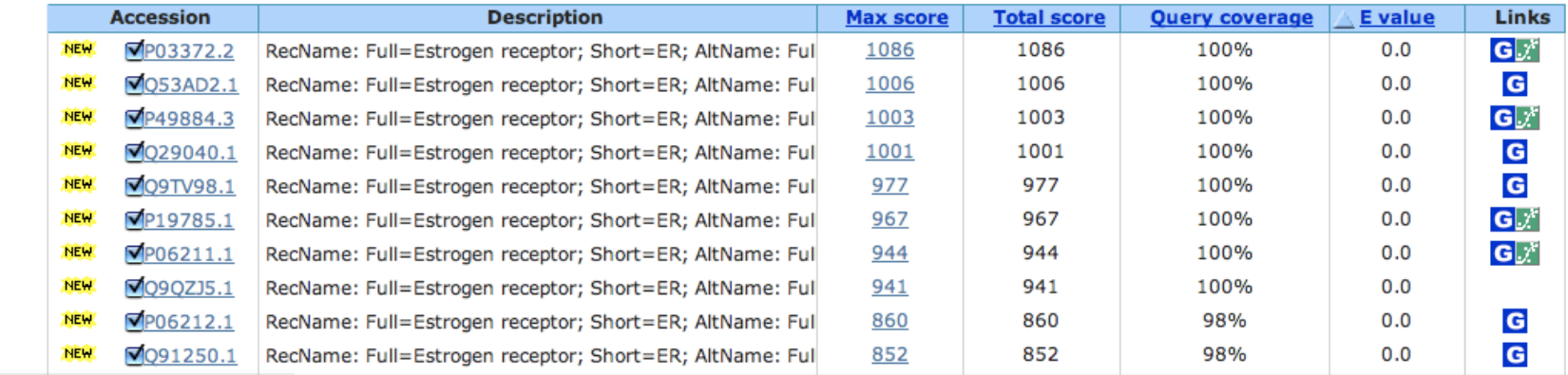

# Χρησιµοποιώντας το PSI-Blast • Πράσινο σφαιρίδιο για ακολουθίες που είχαν βρεθεί σε προηγούµενο

- γύρο αναζήτησης.
- Μπορούµε να επιλέξουµε τον αποκλεισµό κάποιων ακολουθιών

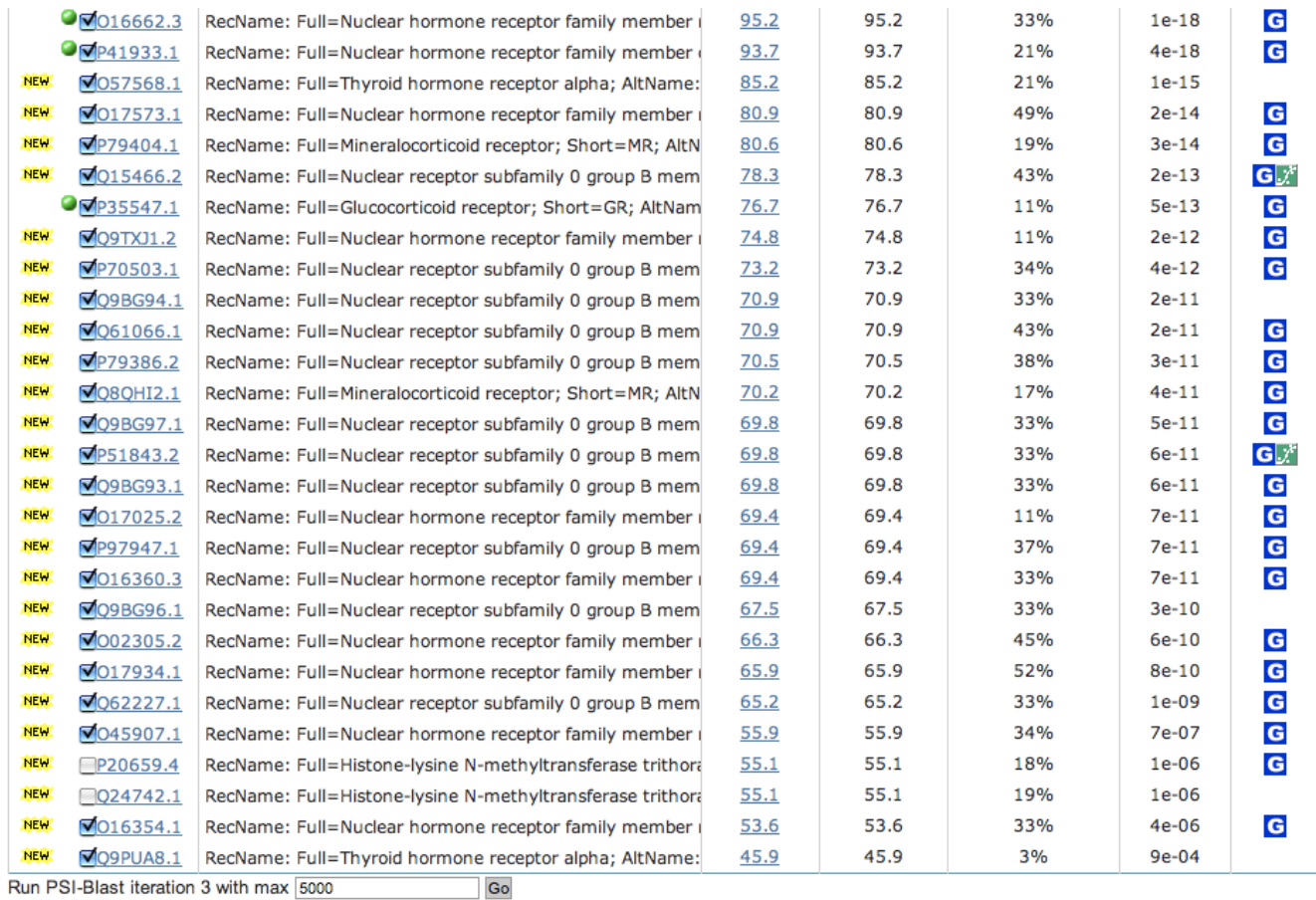

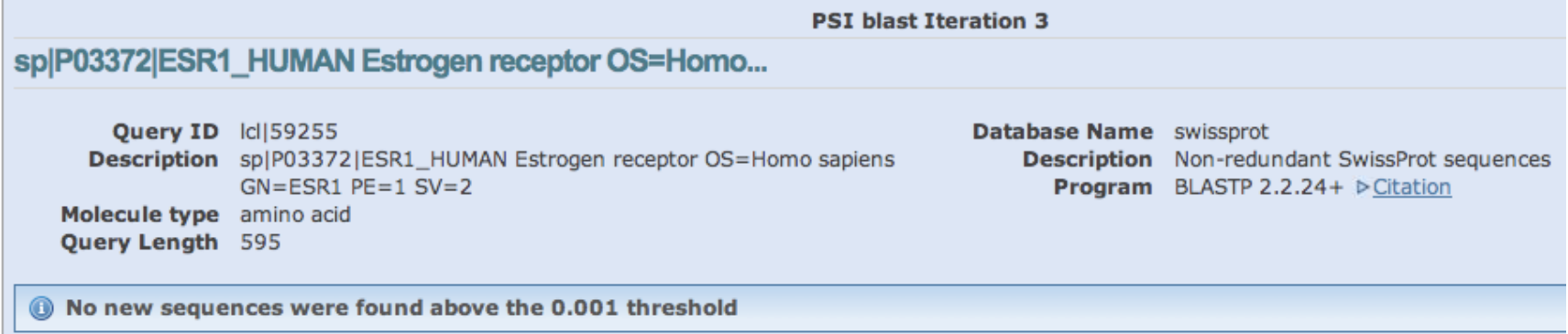

#### • Αν περιλαµβάνονταν οι 2 µεθυλ-τρανσφεράσες…

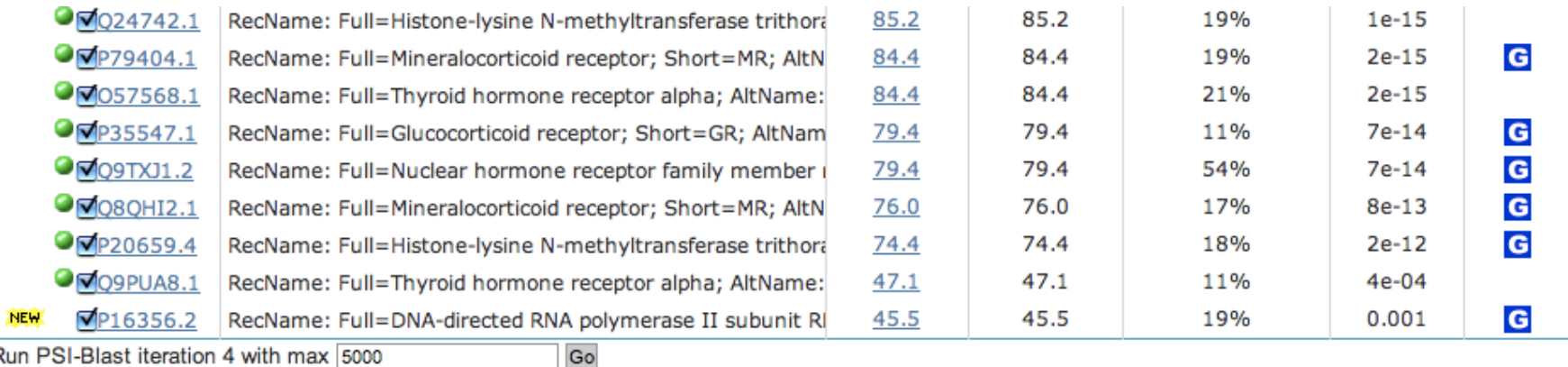

Run PSI-Blast iteration 4 with max 5000

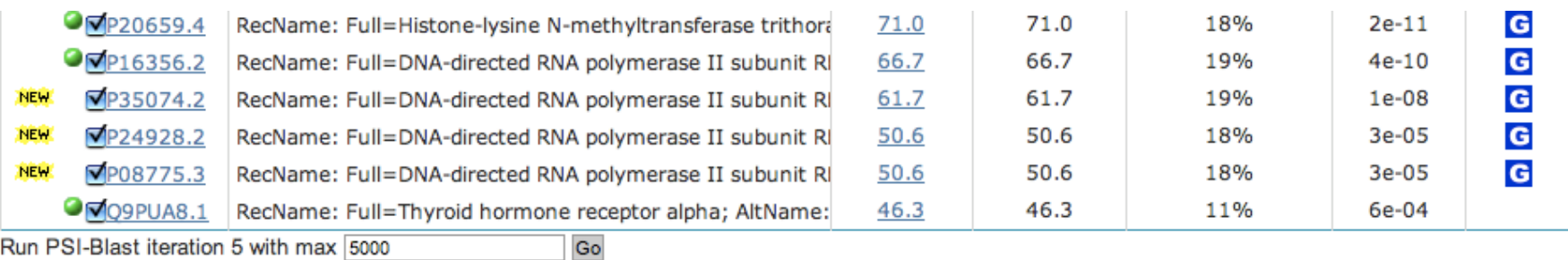

Run PSI-Blast iteration 5 with max 5000

• Αποθήκευση αποτελεσµάτων

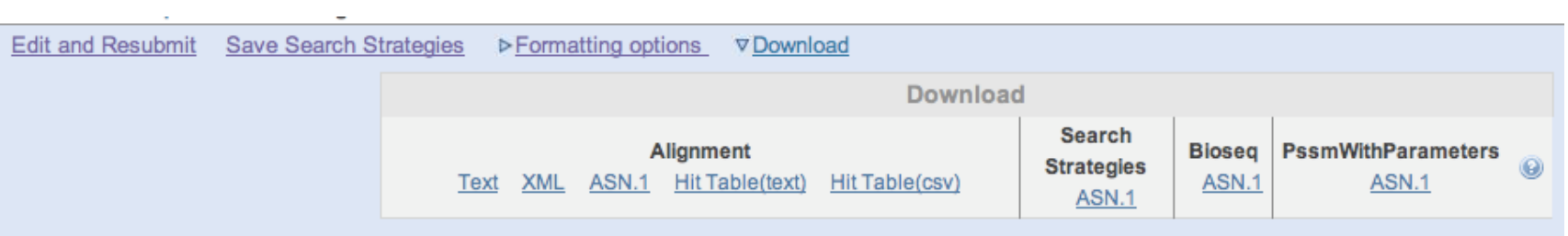

- Βρείτε την ακολουθία του Estrogen receptor alpha (σε µορφή FASTA) ως:
	- mRNA από την EMBL bank (accesion number: X03635).
	- ως πρωτεΐνη από την Uniprot (accesion number: P03372).

Τα προγράµµατα του Blast θα τα βρείτε στο:

http://blast.ncbi.nlm.nih.gov/Blast.cgi

Θέλετε να βρείτε τις οµόλογες πρωτεΐνες του ανθρώπινου estrogen receptor alpha (πρωτεΐνη) στη µύγα Drosophila melanogaster, χρησιµοποιώντας τη ΒΔ Swissprot.

Ποιό πρόγραµµα του Blast πρέπει να χρησιµοποιήσετε; Οι παράµετροι της αναζήτησης:

- ΒΔ Swissprot
- οργανισµός: Drosophila melanogaster
- Expect threshold: 1e-5
- Low-complexity filtering

- Δείτε τα συντηρηµένα domains. Ποιά είναι;
- Ποιό είναι το καλύτερο blast hit; µε ποιό score & Evalue; Τι πρωτεΐνη είναι;
- Για το καλύτερο blast hit, δείτε στην τοπική στοίχιση:
	- Identities
	- Positives
	- Low complexity regions

- Βρείτε την πρωτεϊνική ακολουθία (σε µορφή FASTA) του καλύτερου blast hit και µε αυτή κάνετε την αντίστροφη διαδικασία.
- Δηλαδή, blast έναντι της ΒΔ Swissprot, για τον οργανισµό Homo sapiens, χρησιµοποιώντας ως ακολουθία επερώτησης (query sequence) το καλύτερο Blast hit. Όλες οι προηγούµενες παράµετροι του blast παραµένουν ίδιες.
- Βρίσκετε ως νέο καλύτερο blast hit το estrogen receptor alpha; Είναι ανταποδοτικό το blast; Τι σηµαίνει αυτό για τις εξελικτικές σχέσεις µεταξύ των δύο ακολουθιών;

- Χρησιµοποιώντας ως ακολουθία επερώτησης το mRNA του estrogen receptor alpha από τον άνθρωπο (EMBL-bank accession: Χ03635), βρείτε αν υπάρχουν οµόλογες νουκλεοτιδικές ακολουθίες στη Drosophila melanogaster, χρησιµοποιώντας τη νουκλεοτιδική ΒΔ nucleotide collection (nr/nt).
- Ποιό πρόγραµµα του Blast πρέπει να χρησιµοποιήσετε;
- Παράµετροι του blast που θα κάνετε:
	- νουκλεοτιδική ΒΔ nucleotide collection (nr/nt)
	- Οργανισµό Drosophila melanogaster
	- Optimize for somewhat similar sequences
	- Expect threshold 1e-5
	- Filter low-complexity regions
- Βρέθηκαν οµόλογες νουκλεοτιδικές ακολουθίες στη Drosophila;
- Γιατί;

- Ποιό άλλο πρόγραµµα του Blast πρέπει να χρησιµοποιήσετε, για να δείτε αν υπάρχουν οµόλογες πρωτεΐνες για το mRNA σας, στη Drosophila melanogaster;
- Παράµετροι του Blast.
	- Genetic code standard
	- Database: non-redundant protein sequences (nr)
	- Οργανισµός: Drosophila melanogaster
	- Expectation threshold 1e-5
	- Low complexity regions filtering
- Τι βρίσκετε;

- Χρησιμοποιώντας την πρωτεΐνη του ανθρώπινου estrogen receptor alpha (P03372), κάνετε PSI-blast για να βρείτε όλες τις οµόλογες πρωτεΐνες στον άνθρωπο.
- Παράµετροι του PSI-Blast:
	- ΒΔ Swissprot
	- Homo sapiens
	- Expect threshold 1e-3
	- Low complexity region filtering
	- PSI-blast threshold 1e-3
- Χρησιµοποιήστε όλα τα hits πρώτου κύκλου για να δηµιουργηθεί το PSSM και συνεχίστε στον δεύτερο κύκλο (iteration 2).
- Βρέθηκαν καινούργιες ακολουθίες;
- Θα ενσωµατωθούν όλες στο νέο κύκλο αναζήτησης (iteration3) ;